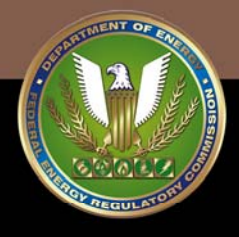

## **STAFF REPORT**

# FEDERAL ENERGY REGULATORY COMMISSION

# RTO UNIT COMMITMENT TEST SYSTEM

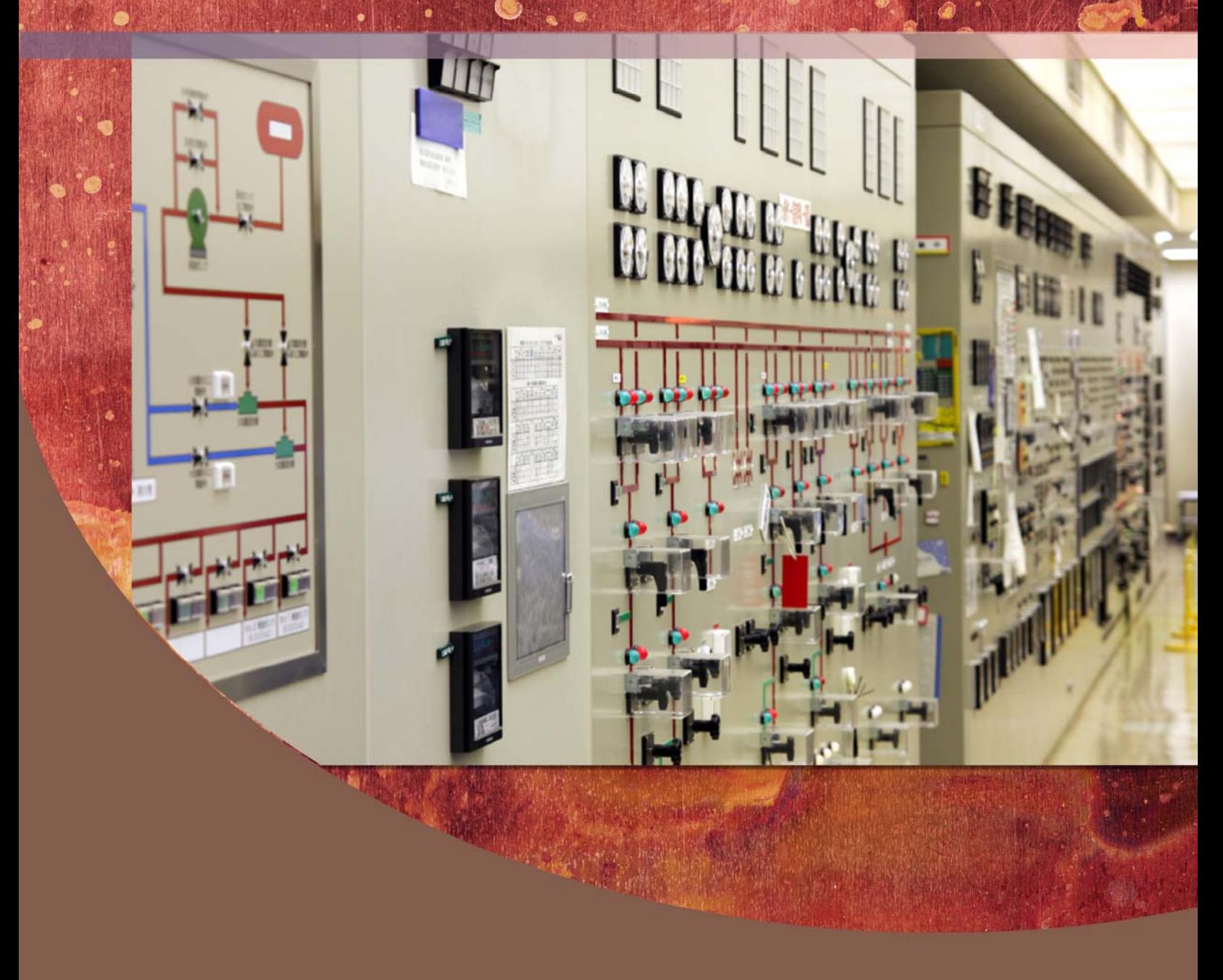

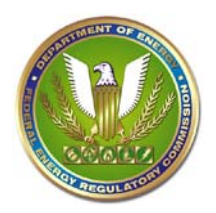

# **RTO UNIT COMMITMENT TEST SYSTEM**

STAFF REPORT PREPARED BY THE FEDERAL ENERGY AND REGULATORY COMMISSION

## Acknowledgements

Joann Staron of P3 Consulting obtained and compiled information from PJM and other sources, and created the vast majority of the data set for this test system under contract pursuant to RFP 21777, June 18, 2010. Many of the descriptions of data sources and references in this document are directly derived from the work that she did in late 2010 and early 2011, including material that she prepared for the initial versions of the test system. FERC staff has closely worked with those initial versions of the test system, making formatting and other changes to ready the test system for a more general audience of users.

Federal Energy and Regulatory Commission staff from the Office of Energy Policy and Innovation performed the modeling and statistical analysis, and created the test model results described in this paper.

> Eric Krall Michael Higgins Richard P. O'Neill

July 2, 2012 revision – This version of the staff report is primarily to update the test problem results based upon July, 2012 updates to the generator characteristics and demand data files.

This paper was prepared by Commission Staff. The opinions and views expressed in this staff report do not necessarily represent those of the Federal Energy Regulatory Commission, its Chairman, or individual Commissioners, and are not binding on the Commission. This staff report contains analyses, presentations and conclusions that may be based on or derived from the data sources cited, but do not necessarily reflect the positions or recommendations of the data providers.

## **Table of Contents:**

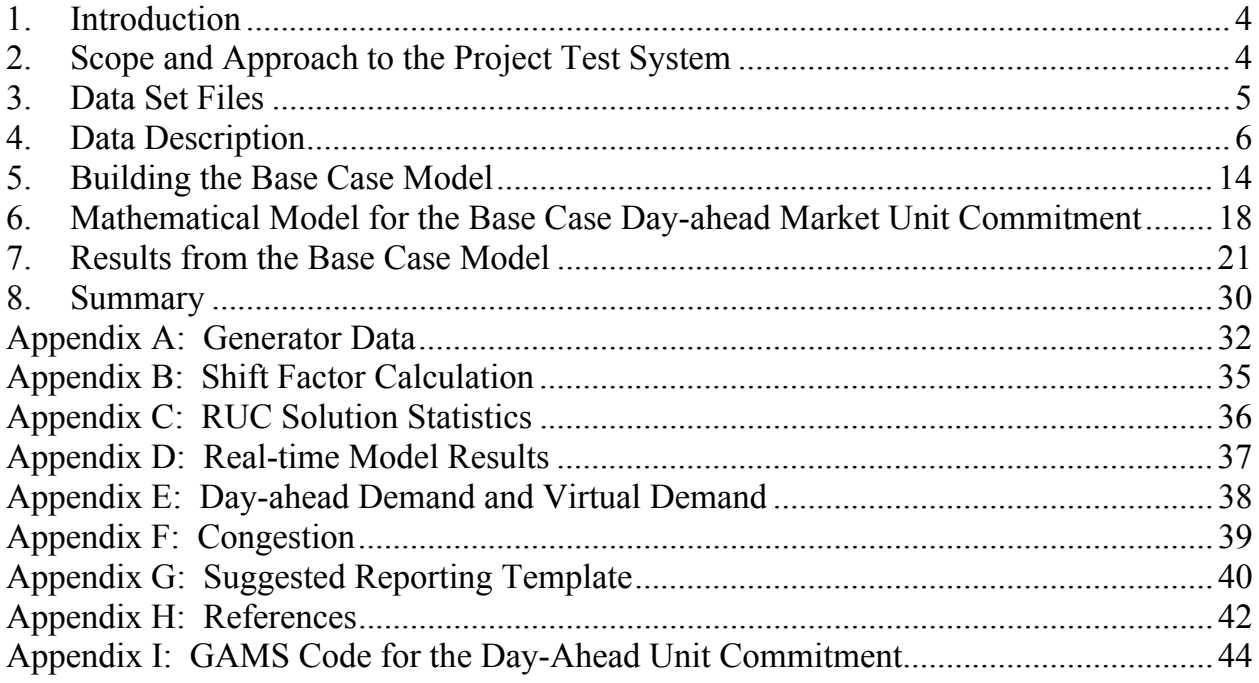

# <span id="page-3-0"></span>**1. Introduction**

This paper discusses a data set for industry use in examining potential improvements to certain software and models. The idea for this project arose out of the FY2009-FY2014 FERC Strategic Plan Initiative to examine potential improvements to day-ahead and realtime market efficiency through improved software and models. Through a June 2010 technical conference, FERC staff validated the idea and moved forward, with contractor assistance, to develop the test data set.

This paper describes the test system, along with a model that was built to verify the realistic nature of the data and the corresponding solution characteristics from that model. It provides users with detailed instructions on assembling the data in the test system into a working unit commitment optimization model (including the detailed mathematical formulation), and provides an overview of results from the base case model for two different days. With the eventual release of the data set to qualified sources, there exists the potential for the development of innovations that enhance the planning, operations, and dispatch of the wholesale energy markets.

## <span id="page-3-1"></span>**2. Scope and Approach to the Project Test System**

While several test systems have been developed and released for the purpose of performing comparative studies of reliability evaluation methodologies,  $\phi$  these test systems (while extremely useful for their intended purpose) do not contain all of the data and parameters that are needed to create large scale, day-ahead unit commitment optimization programs, such as those currently solved by most Regional Transmission Organizations (RTOs). The test system developed as part of this project helps to address this limitation by serving as a benchmark for industry evaluation of differing optimization problems. The data set utilizes, to the extent possible, data from publicly available sources. $2$ 

The current version of the test system includes the information to model a deterministic system, and to perform linearized power flow calculations (i.e., to perform unit

 $\overline{a}$ 

<span id="page-3-2"></span><sup>&</sup>lt;sup>1</sup> These include the IEEE RTS-79 and IEEE RTS-96 test systems.

<span id="page-3-3"></span><sup>&</sup>lt;sup>2</sup> Examples: Energy Information Administration (EIA), [http://www.eia.doe.gov/cneaf/electricity/page/data.html;](http://www.eia.doe.gov/cneaf/electricity/page/data.html) Environmental Protection Agency (EPA), [http://www.epa.gov/cleanenergy/energy-resources/egrid,](http://www.epa.gov/cleanenergy/energy-resources/egrid) and the PJM website data dictionary, historical energy market information, and publicly available parts of PJM FTR model information. PJM data dictionary: [http://www.pjm.com/markets-and-operations/data-dictionary.aspx,](http://www.pjm.com/markets-and-operations/data-dictionary.aspx) PJM dayahead market information: <http://www.pjm.com/markets-and-operations/energy/day-ahead.aspx>, PJM real-time market information: [http://www.pjm.com/markets-and-operations/energy/real-time.aspx,](http://www.pjm.com/markets-and-operations/energy/real-time.aspx) PJM FTR model information: [http://www.pjm.com/markets-and-operations/ftr/model-information.aspx#Slider2011.](http://www.pjm.com/markets-and-operations/ftr/model-information.aspx#Slider2011) See the Appendices and the data set itself for more description of the data sources.

commitment and economic dispatch simulations with DC Optimal Power Flow (DCOPF) approximations, using mixed integer programming (MIP) and linear programming (LP) techniques). Elements not contained in the test system include a complete set of realtime data (in 5 minute intervals), load and resource forecast error distributions (for stochastic modeling) and sufficient information to perform full AC power flow calculations. The latter information would be necessary for AC Optimal Power flow (ACOPF) simulations and to enable benchmarking of additional algorithmic processes used in RTOs (for example, iterative AC feasibility checks on DCOPF linear solutions). The test system created is representative of, but not an exact replica of, the PJM RTO.<sup>[3](#page-4-1)</sup> As many approximations and assumptions were made in order to build a feasible, working test system and model, it is very unlikely that the model could be used to replicate market operations on any given day. The test problem and then results contained in this paper are not intended to be used to perform benchmarking against actual system behaviors or characteristics. The data is not intended to be used for detailed market analysis or to analyze actual market outcomes, and in fact it is not likely to be useful for such analysis since only two days are represented and many simplifying approximations were made.

In mid 2011, staff used the test system to create day-ahead unit commitment and economic dispatch optimization models in the General Algebraic Modeling System (GAMS) programming language, and solved these models to create base case results.

## <span id="page-4-0"></span>**3. Data Set Files**

 $\overline{a}$ 

The data set primarily contains information that is intended for constructing day-ahead unit commitment optimization models, including day-ahead market unit commitment and residual unit commitment (RUC). This information includes detailed generator information, network topology, demand information (including demand bids and forecast demand), demand response, virtual bids and operating reserve information. The data set contains information that can be used to simulate real-time economic dispatch for selected hours in the operating day. The real-time data are primarily represented by load and wind output values which differ from the day-ahead forecast values. This allows for the creation of economic dispatch optimization models for a small number of periods corresponding to the commitment schedules modeled using the day-ahead data. The data set does not, however, contain detailed 5-minute data to simulate an entire day of realtime economic dispatch.

<span id="page-4-1"></span><sup>&</sup>lt;sup>3</sup> Numerous approximations and estimations were necessary to ensure that a data set could be created without the use of confidential bid information. Approximations and estimations were used, for example, in mapping generators, loads and other resources to network locations, developing generator offer curves and determining operating characteristics such as ramp rates, minimum run levels and minimum run times. The FERC contractor signed the relevant Critical Energy Infrastructure Information agreement for access to RTO network models.

Files are contained in FERC eLibrary, under docket AD10-12-002. Files are organized such that Critical Energy Infrastructure Information (CEII) information and non-CEII information is separated.

#### **Non CEII Summer and Winter files:**

*Generator\_Data\_Summer(Winter).xls DA\_Wind\_Profile\_Summer(Winter).xls Interface Defs and Limits Summer(Winter).xls Tie Schedules Summer(Winter).xls Uncompensated\_Parallel\_Flow Summer(Winter).xls Reserves\_Summer(Winter).xls Demand\_ Summer(Winter).xls RT Data\_Summer(Winter).xls* 

## **CEII Summer and Winter files:**

*Generator to Bus Mapping\_Summer(Winter).xls* 

ferc test model data set Network Summer(Winter).mdb – contains the network in Access .mdb format

PSSE files – contain network information. The .raw files are in Power System Simulator for Engineering (PSSE) (Siemens PTI PSS E™, .raw) format *PJM\_Network\_Model Summer(Winter).raw PSS\_PARS\_Change\_Case Summer(Winter).raw par\_data\_summer(winter).xls*

The PSSE and database files contain the PSSE bus names used by PJM. Other files use generic names (BUS1, BUS2, etc) and the *Generic Bus to PSS Bus Mapping Summer(Winter).xls* file maps between the generic bus names and the PSS bus names.

## <span id="page-5-0"></span>**4. Data Description**

## **Network Data**

#### *Description*

 Network topology is contained in Siemens PTI PSSE raw data format (revision 28), and in Microsoft Access database format. This data set represents information of all network components including, buses, loads, generators, transmission lines, transformers, switched shunts, areas, zones and ownership.

Bus information used in creating the unit commitment model includes bus name, base kV, bus type and zone. Switched shunt information is included in the PSSE file, and in a separate table in the .mdb database. Any branch with a type equal to 4 was assumed to be disconnected and was not included in the network that was used to create the base case model.

Branch data includes from-bus, to-bus, circuit identifier, per-unit resistance, per-unit reactance, per-unit charging susceptance, normal and emergency thermal ratings and outage status. Any branch with outage status equal to zero was assumed to be out of the network and was not included in the network that was used to create the base case model.

In the base case model, transformers are treated as fixed and modeled as branches between buses. Similar to branches, transformers with an outage status equal to zero are not included in the network.

Interfaces are groups of branches for which a flow limit is monitored. Interface data are listed with their normal and contingency ratings for each hour of the day. In the base case unit commitment model, the normal ratings were used to model the interface limits.

Ties are modeled as injections for flows into the footprint and withdrawals for flows out of the footprint. In this data set, these can vary by hour. Loop flows are likewise modeled as fixed injections or withdrawals at certain buses. Without detailed models of the neighboring systems, it was not possible to model changes in loop flows due to different actions or events. As a result, the same loop flow injections and withdrawals that are modeled in the day-ahead data set (representing the anticipated loop flow incorporated into the day-ahead model) are used as loop flow values in the real-time intervals. This under-represents the uncertainty and redispatch that loop flow actually causes; users may wish to alter the assumptions using their own methodologies.

#### *Source*

Network files are from the PJM Financial Transmission Rights (FTR) model posting for the dates of August 1, 2009 (representing the summer case) and January 31, 2010 (representing the winter case). The network topology was taken from PJM FTR network files because they closely resemble the day-ahead market topology. Those who wish to access these files must submit a request to FERC for access to CEII approval, and must receive approval for access to this information. After a request for a CEII data set, FERC Administrative Law will look at the bona fides of the requestor(s). If FERC determines that disclosure to the requestor would not be problematic, FERC will notify PJM. PJM will notify its members and the members will have five days to object at FERC. If there are no objections, FERC will determine whether to release the data set to the requestor.<sup>[4](#page-6-0)</sup>

#### *Location of Data*

Network topology information is found in the database and PSSE .raw files within the data set. Bus and branch information is included in both the PSSE and Microsoft Access database formats.

Transformer information is included in the PSSE file, and in tables in the .mdb database.

<span id="page-6-0"></span> $\overline{a}$ <sup>4</sup> PJM procedures are per verbal communication with PJM on August 30, 2011.

The *Interface Defs and Limits Summer(Winter).xls* spreadsheet contains the information needed to model the interfaces in the system.

The *Tie Schedules Summer(Winter).xls* files contain the generic name of the tie, generic bus name, and the injection or withdrawal associated with the tie at that bus for each of 24 hours. The *Uncompensated Parallel Flow Summer(Winter).xls* files contain the loop flow information which is incorporated into the model.

#### **Generator Data**

#### *Description*

This section describes the generator characteristics used to model the generator units in the unit commitment and economic dispatch, fixed wind injections, and generator bid data.

Generator names, characteristics (such as prime mover, fuel type) and operational parameters (such as megawatt (MW) capability, minimum run time, etc.) are provided along with offer curves (including startup and no-load costs) for each generator. Heat rate information is provided along with emissions information.

Hourly wind profiles are also included for wind generators in the data set. These are defined as both forecasts for the day-ahead model and output values for the real-time intervals. Wind generation is modeled as a fixed injection at the bus where the wind generator is located.

#### *Source*

Most of the data were collected from the Energy Information Administration (EIA) Reports 411, 860 and 923 and the Environmental Protection Agency (EPA) eGrid Datasets. Heat rate data were obtained from EIA Reports 1995 and 923. Nominal heat rate data were obtained from the EPA eGRID datasets. All EIA reports are available on the EIA website. The EIA 411 report is posted on the PJM Website at: <http://www.pjm.com/documents/reports/eia-reports.aspx>

Emissions data were taken from EPA eGrid. In addition to the parameters obtained from EIA and EPA, and those that were estimated, some default parameters were assumed, e.g., minimum run time and minimum down time. These defaults are taken from the parameter matrix found on p. 219 of the report at

[http://www.pjm.com/~/media/documents/reports/state-of-market/2009/2009-som-pjm](http://www.pjm.com/%7E/media/documents/reports/state-of-market/2009/2009-som-pjm-volume2.ashx)[volume2.ashx.](http://www.pjm.com/%7E/media/documents/reports/state-of-market/2009/2009-som-pjm-volume2.ashx)

Generator offer curves were derived for the generators in the data set, for the purpose of giving the data set enough information to run unit commitment and economic dispatch optimization algorithms. These curves are fictional, and should not be interpreted as

actual cost curves associated with a particular generator. Generator offer curves were derived from historical PJM bid data as well as heat rate data obtained from EPA reports. The methodology to construct the price-quantity pairs on the offer curve consisted of several steps. First, historical generator bid data was downloaded from the PJM website. This information masks the name of individual generators and so there was not a mapping between this data and individual generating units. In the first pass, the historical data was divided into two categories based on \$/MWh values. Higher cost curves were assumed to belong to generators in the eastern part of the RTO, and lower cost curves were assumed to be in the western part of the RTO. Then, curves were matched to generators by comparing the maximum bid quantity to the EIA 411 maximum output level for the generator. If the two values were within 10-15% of each other, the historical curve was considered a match for the generating unit.

For generators where no match was produced, heat rate information (from EPA data, as described on the next page) was used to create a curve for the generator. The heat rate was transformed into a price-quantity curve by multiplying the heat rate by fuel costs taken from monthly EIA reports for fuel types associated with that generator. Finally, the generator offer curves were adjusted so that they were monotonically increasing.

Generator ramp rates and minimum run levels (economic minimum, or eco-min) were not readily available in the sources used to develop the data sets. Additional analysis was conducted in order to develop these values.

The ramp rate analysis used the EPA's Continuous Emissions Monitoring System (CEMS) dataset for 2010 in the PJM states to estimate the ramp up and ramp down rates.5 EPA CEMS data is primarily a data set of emissions; however, it has two characteristics that make it useful for determining ramp rates: 1) it is unit level data, and 2) it has hourly generation output. The definition of a unit in the EPA CEMS data is not always identical to the definition of a unit in the EIA data, however, there is enough similarity to identify the prime mover for each unit and to identify or estimate the nameplate capacity of each unit.

The basic method of computing the ramp up and ramp down rates was to compute differences in generation output from one hour to the next hour. Data was filtered to eliminate outliers. The predicted percentage ramp curve was developed from a two-piece regression model where the bend in the curve is determined via maximum likelihood.

Figure 1 shows a scatter plot of steam turbine (ST) ramp up rates estimated from 2010 EPA data from units in the PJM region. The ramp rates are presented as a percentage of nameplate capacity, so a value of 0.5 percent means that a unit with a nameplate capacity of 1000 MW would ramp 5 MW per minute.

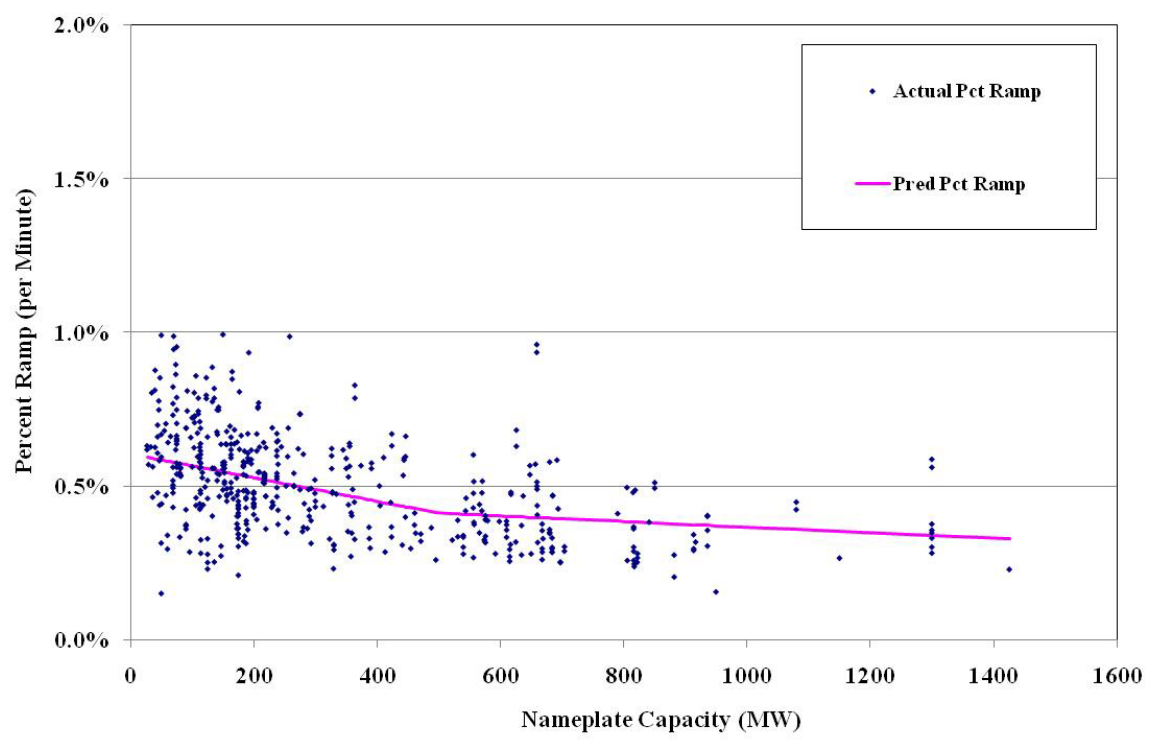

**Figure 1: Percentage Up Ramp as a Function of Nameplate Capacity, Steam Units, PJM, 2010** 

Figure 2 displays the formulas for predicted percentage up ramp and predicted percentage down ramp for steam units. These formulas were used to estimate the up ramp and down ramp in the unit commitment and dispatch models because of the difficulty of directly matching EPA units to all of the units in the data set.

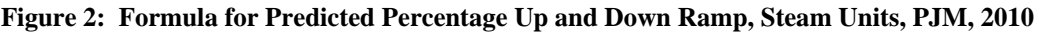

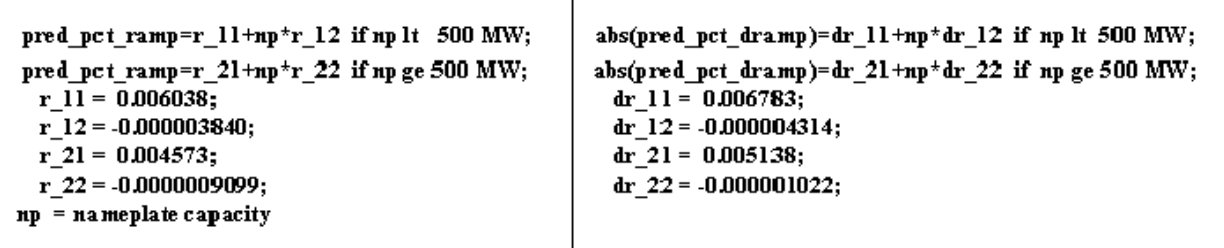

Economic minimum (minimum run level) values were also estimated. A generator is much more likely to have a generator output at or just above eco-min than any positive level less than eco-min. The time that a generator would generate at levels more than zero and less than eco-min is when a generator is either ramping up or ramping down. As the data show, generators spend much less time in the ramp up and ramp down range than they do near their eco-min. This fact was used in estimating eco-min for each unit.

Figure 3 below shows the histogram average for steam turbines that have an estim ated eco-min ratio (eco-min divided by nameplate capacity) from 0.5 to 0.6. This figure could also be interpreted as a typical histogram for a steam turbine. The threshold line determines which of the 10 bins correspond to ramp up and ramp down levels and whic h others correspond to normal operating levels. A threshold level was developed to determine which bins were likely to correspond to ramp up and ramp down levels and which were likely to correspond to normal operating levels. Of all the bins which surpass the threshold, the one with the smallest ratio of generation to nameplate capacity w ill define a range for the eco-min ratio. Rather than just choose the threshold by inspection we computed it using statistics on the average ramp up and ramp down output-tonameplate capacity ratio. For example, for steam turbines the threshol d was 3.6% of nameplate capacity, computed as the average plus 3.5 standard deviations of the ramp-up and ramp-down ratio for all steam turbine units.

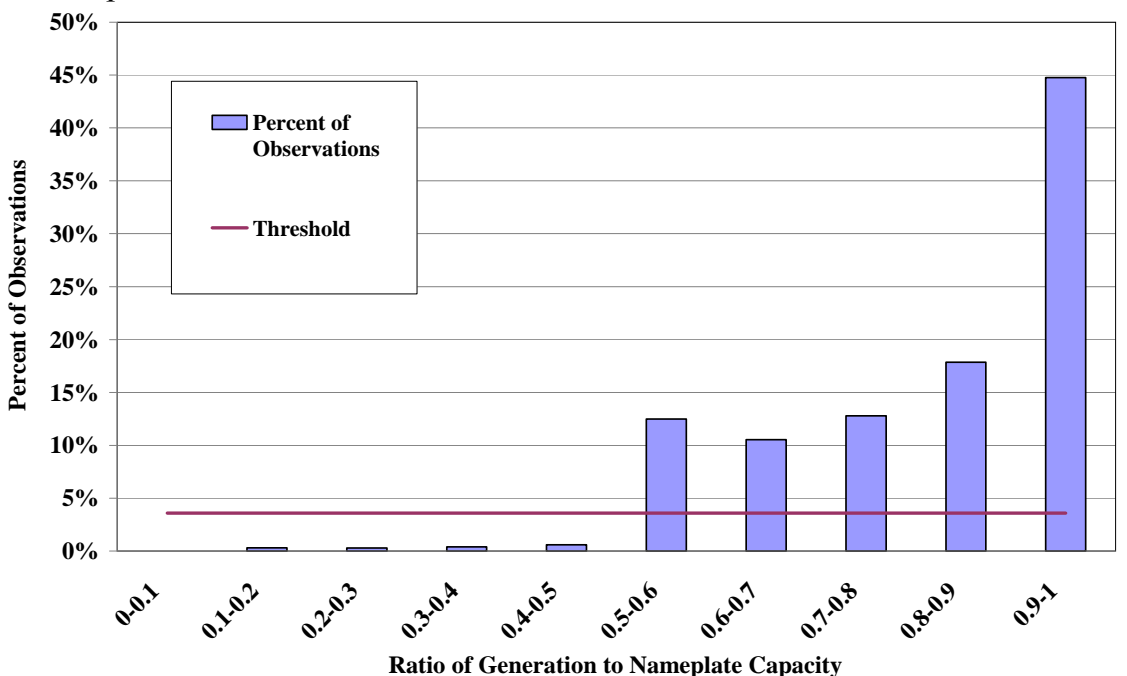

**Figure 3: Histogram of Steam Turbines with an Estimated Eco-Min Ratio from 0.5 to 0.6** 

Figure 4 shows the thresholds for three different types of generators: steam turbines (ST), combined cycles (CC), and combustion turbines (CT).

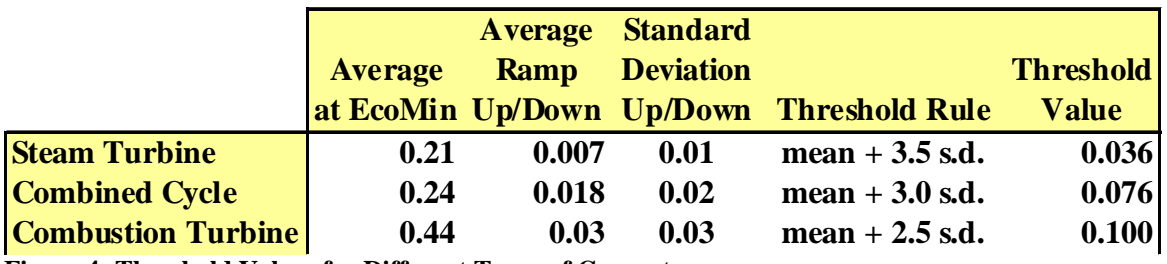

**Figure 4: Threshold Values for Different Types of Generators** 

The threshold method yields an eco-min ratio estimate that has a range of 10 percentag e points. We refine this estimate by again applying the same 10-bin histogram methodology to all observations that occur in this eco-min bin to estimate eco-min to within 1 percentage point. The threshold for this second iteration is always 10 percent.

estimate the eco-min for each type of unit based on its prime mover and its heat rate. If the heat rate fell outside the range of estimates in Figure 6, the nearest estimate was used. Figure 5 below shows the results of the eco-min estimation. We used these results to

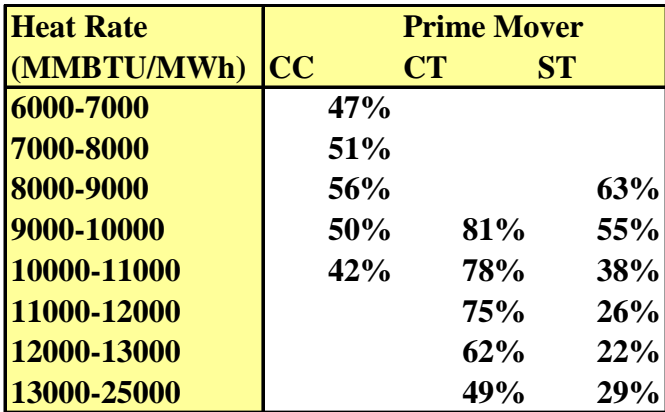

Figure 5: Estimated Eco-Min to Nameplate Capacity, by Prime Mover and Heat Rate, PJM, 2010

#### *Location of Data*

Generator information including operating characteristics and cost curve data are found in the *Generator\_Data\_Summer(Winter).xls* files.

Emissions tabs contain information that can be used to incorporate heat rates directly into the model, or to model generating plant emissions. The Generator Status tab contains the assumptions about the initial commitment status for each generator. More detailed The data needed to model generator operating characteristics is found in the Generator Characteristics tab of the *Generator\_Data\_Summer(Winter).xls* spreadsheets. The data needed to model generator offer curves are found in the Generator Offer Curve tab of the *Generator\_Data\_Summer(Winter).xls* spreadsheet. The Generator Heat Rates and Plant description of the information contained in these files is contained in Appendix A.

the *DA\_Wind\_Profile\_Summer(Winter).xls* spreadsheets (day-ahead forecast values) and in the *RT\_Wind\_Profile\_Summer(Winter).xls* spreadsheets (real-time interval persistence Hourly injection profiles for the buses where wind generators are located are contained in forecast values).

The data needed to map the generating units to the network is found in the *Generator to Bus Mapping.xls* files for each test system day.

#### **Demand Data**

#### *Description*

This section describes the demand data included in the data set, including demand bids, fixed demands and virtual bids used for modeling the day-ahead market unit commitment and forecast demand used for modeling the day-ahead RUC. Demand response resource information is described.

used in the RUC. The real-time intervals contain real-time load information for the The day-ahead data sets contain fixed demand, demand bids and virtual (incremental and decremental, or inc and dec) bids which are modeled in the day-ahead market unit commitment. The day-ahead data sets also contain day-ahead forecast demand, which is relevant interval. Demand response is present in both the day-ahead and real-time data sets. Demand information is mapped to the bus level.

Fixed demand is listed by generic bus name and hour of the day, likewise for day-ahead forecast demand. Demand bids are price-quantity pairs listed by generic bus name and hour of the day. Demand bids are modeled as willing to consume up to the price associated with their bids.

(mapped by generic bus name) that offer to respond at a single price (i.e., they have one Information is included to represent demand response bids in the day-ahead and real-time data sets. The demand response resources are modeled as injections at load buses step offer curves). Demand response resources are modeled as willing to respond by reducing demand at a price above the level associated with their bid.

. Cleared inc bids are modeled as injections at the associated bus in the day-ahead model Inc bids are mapped to the network using generic bus names. Dec bids are modeled as Information needed to represent incremental (virtual supply) bids is included in the dayahead data sets. There are two tables describing hourly quantity and price for each bid. withdrawals at the associated bus, and are otherwise organized in the same way as inc bids in the data set.

Load for the real-time intervals is represented at the bus level, by generic bus name, for each interval (same format as the day-ahead forecast demand).

#### *Source*

Data for demand bids, virtual bids and demand response were obtained through the historical bids section of the PJM website, at http://www.pjm.com/markets-andoperations/energy/real-time/historical-bid-data.aspx.

The data used for demand bids was from the historical demand bids for the month of August 2009 (Summer) and January 2010 (Winter) as published by PJM. The dates of 8/1/2009 and 1/31/2010 were extracted from their respective files. Distribution factors were recalculated as necessary.

The data used was from the historical inc and dec bids for the month of August 2009 (Summer) and January 2010 (Winter) as published by PJM. The dates of 8/1/2009 and 1/31/2010 were extracted from their respective files. Distribution factors were recalculated as necessary.

Historical Data.<sup>[5](#page-13-1)</sup> The PJM data included bids broken down to Economic and Emergency and are aggregated to the zone level. Only economic bids were considered in this data The Demand Response Resource data was obtained from the PJM website under set. The total zonal MWs were distributed to all buses within a zone based on their distribution factors.<sup>[6](#page-13-2)</sup>

The forecast data was obtained from the PJM website for the dates used in creating the data set.<sup>7</sup> The forecast was then broken down by zone and distributed to all buses within that zone. The parameters used for disaggregation were defined in a file called load apportionment hubs and zone.xls file from the PJM website.<sup>[8](#page-13-3)</sup>

The real-time load data was obtained from the PJM website. $\degree$  (data from the day corresponding to each test set day were used). The demand was broken down by zone and distributed to all buses within that zone.

#### *Location of Data*

 $\overline{a}$ 

The *Summer(Winter)Demand.xls* files contain the information needed to represent demand bids, demand forecasts and demand resources in the day-ahead model. The *RT Data Summer(Winter).xls* files contain the information needed to represent real-time loads in the real-time intervals.

## <span id="page-13-0"></span>**5. Building the Base Case Model**

previously described. Base case models were constructed for the day-ahead market unit commitment, day-ahead reliability unit commitment (RUC) and economic dispatch for In order to validate the data set, base case models were constructed using the input data

<span id="page-13-1"></span><sup>&</sup>lt;sup>5</sup> Found at the following link, demand response data is under "Demand Response Bids",

http://www.pjm.com/markets-and-operations/energy/real-time/historical-bid-data.aspx

<sup>&</sup>lt;sup>6</sup> Zonal MW-to-bus distribution factors were obtained from the file "Load\_apportionment\_Hubs\_and\_Zones.xls" which has its most recent version available at [http://www.pjm.com/markets-and-operations/ftr/model](http://www.pjm.com/markets-and-operations/ftr/model-information.aspx#Slider2011)[information.aspx#Slider2011.](http://www.pjm.com/markets-and-operations/ftr/model-information.aspx#Slider2011)

<span id="page-13-2"></span> $^{7}$  2009 and 2010 Day-Ahead demand and Day-Ahead forecast information is available at: <http://www.pjm.com/markets-and-operations/energy/day-ahead.aspx>. [8](http://www.pjm.com/markets-and-operations/energy/day-ahead.aspx)

<sup>&</sup>lt;sup>8</sup> Most recent version available at: [http://www.pjm.com/markets-and-operations/ftr/model](http://www.pjm.com/markets-and-operations/ftr/model-information.aspx#Slider2011)[information.aspx#Slider2011.](http://www.pjm.com/markets-and-operations/ftr/model-information.aspx#Slider2011)

<span id="page-13-3"></span> $\frac{1}{9}$  Historical hourly load data is available at: [http://www.pjm.com/markets-and-operations/energy/real](http://www.pjm.com/markets-and-operations/energy/real-time/loadhryr.aspx)[time/loadhryr.aspx](http://www.pjm.com/markets-and-operations/energy/real-time/loadhryr.aspx).

real-time intervals. This section serves as a guide for constructing the base case models from the data set.

## **Building the Network Model**

If you have PSS/E software, you can read in the .raw file to create the network. However, the PSS/E software is not necessary to create the network. The following steps can be followed to build the network model.

#### **Buses**

In the Microsoft Access .mdb database for each test system day, open the PSS BUS DATA table. This contains the bus data for the network. First, buses which are disconnected are removed from the network. These include all buses which have bus type  $(IDE) = 4.10$  The remaining buses are part of the network.

#### **Branches**

Next, in the same database, open the *PSS\_BRANCH\_DATA\_28* table. This table contains the information that describes the branches in the network. All branches with  $ST=0$  (out in the network. The column *PSS BUS NUM I* represents the from-bus for the branch and *PSS\_BUS\_NUM\_J* is the to-bus for the branch. In the *PSS\_BRANCH\_DATA\_28* table, the column *RATEA* represents the steady state thermal rating of the branch and the of service) should be removed from the network topology. The remaining branches are column *RATEB* represents the emergency thermal rating of the branch.

#### **Transformers**

*FSS TRANSFORMER DATA 28 RECORD1* contains the from-bus (*PSS BUS NUM I*) and to-bus ( $PSS\, BUS\, NUM\, J$ ) for each transformer, as well as the outage status Transformer data is contained in multiple tables in the database. The table (transformers with the value of *STAT* = 0 are out of service and are removed from the network).

and reactance values for each transformer. The table The table *PSS\_TRANSFORMER\_DATA\_28\_RECORD2* contains the per unit resistance

PSS\_TRANSFORMER\_DATA\_28\_RECORD3 contains the thermal ratings for each transformer, the columns *RATA1* and *RATB1* hold the long term and emergency thermal rating information for transformers.

#### **Shift Factors**

Shift factors represent the sensitivity of flows on transmission elements to net injection at transmission element *k*. For shift factor computation, the reference bus is chosen as the buses in the network. In other words, the shift factor from bus *i* to transmission element *k* represents the fraction of power injected by a generator at bus *i* that would flow over

 $\overline{a}$  $10$  IDE is the bus type, type 4 means the bus is disconnected.

bus in the *PSS BUS DATA* table with type  $(IDE) = 3$ .<sup>[11](#page-15-0)</sup> Shift factor computation for the base case model used this single reference bus as the withdrawal point when calculating all shift factors. The base case model did not consider contingencies, so shift factors were only computed for the bus-branch model with no contingencies. Loss sensitivities were not computed for the base case model.

The calculation of shift factors for the base case model is discussed further in Appendix B.

In the base case model, a bus was considered to impact a transmission constraint if it had a shift factor with a magnitude of 0.05 or larger with respect to that transmission constraint. In other words, shift factors with an absolute value of less than 0.05 were omitted from the model in order to reduce solution time.

## **Monitored Elements**

is equal to one of the above values. In addition, branches and transformers with voltages below 115 kV were not monitored in the base case model (for transformers, this refers to *S3246 BUS8453* is not monitored. In the summer base case problem, the branch from *BU* monitored list (a modification made to ensure feasibility of the base case models; alternatively these could be monitored but are overloaded at certain hours in the base case In the base case model, all branches and transformers with a rating *not* equal to 0, 9999, or 99999 are monitored in the optimization model. In other words, branches and transformers will have their thermal constraints enforced unless the rating in the data set the voltage at the low side of the transformer). In the winter base case problem, an additional modification is that the thermal limit on the branch from *BUS5344* to to *BUS3247* and the transformer from *BUS1987* to *BUS1985* are dropped from the test model).

#### **Interfaces**

the *Interface Defs and Limits Summer(Winter).xls* spreadsheets. To compute shift factors for an interface consisting of more than one branch, superposition principles are applied and the shift factor calculation proceeds in the same way as for a single transmission element (i.e., the shift factors for the lines in the interface are additive). Interfaces are constraints that can consist of more than one branch, and are described in

## **Building the Generator Model**

offer curves. Generators are modeled as being available to be committed by the day-Generators are primarily modeled using the information contained in the *Generator\_Data\_Summer(Winter).xls* spreadsheets. This spreadsheet contains the information needed to model the operational characteristics of generators, and generator

<span id="page-15-0"></span>  $11$  Bus type 3 represents the reference bus.

ahead market, and fully dispatchable with the exception of wind generators which follow a profile. Combined cycle (CC) generators are assumed to operate on a single monotonically increasing offer curve (i.e., they do not have multiple configurations modeled). Hydro generators are assumed to be available for commitment and dispatch up to their full output.

Generators are mapped to the network using the information contained in the *Generator to Bus Mapping.xls* spreadsheet.

The detailed description of the generator model that was used in the base case model is contained within the mathematical model described later in this paper.

## **Building other Elements of the Model**

In addition to generators and the network, other elements exist such as load forecasts, demand bids, virtual bids, demand response, reserves, etc. These model elements are discussed in this section.

market unit commitment, fixed demand, demand bids, virtual bids and demand response are modeled. In the RUC, fixed demand, demand bids and virtual bids are replaced with the day-ahead forecast demand. In the real-time model, the day-ahead forecast demand is Demand is modeled as a withdrawal at a node in the network (the location is determined by the mapping between demands and buses in the demand files). In the day-ahead replaced with the real-time load. Demand response resources are present in all three models.

The *Reserves.xls* spreadsheet contains hourly quantities of operating reserves which must be carried system wide. In the base case model, these are treated as contingency reserves, at least half of which must come from online generators that withhold their output below their maximum capacity (spinning reserves). Up to half of the requirement may come from offline non-spinning reserves, and the base case model assumption is that CTs and GTs can provide these off-line reserves.

par\_data\_summer.xls and *PSS\_PARS\_Change\_Case.raw*. These are contained in the PSSE folder in the *CEII\Network* folders for each day. PARs were not modeled in the base case model discussed in this paper (for simplicity), but are still included as part of the data set for those who wish to model them. There are two files which contain information on phase angle regulators (PARs):

# <span id="page-17-0"></span>**6. Mathematical Model for the Base Case Day-ahead Market Unit Commitment**

Using the data in the above files, a day-ahead unit commitment problem can be formulated and solved using a variety of optimization software programs. The methodology of putting this data into an optimization problem is best conveyed by giving the mathematical formulation of the optimization problem. The 'base case' problem that was formulated and solved for this paper is described below.

#### **Sets**

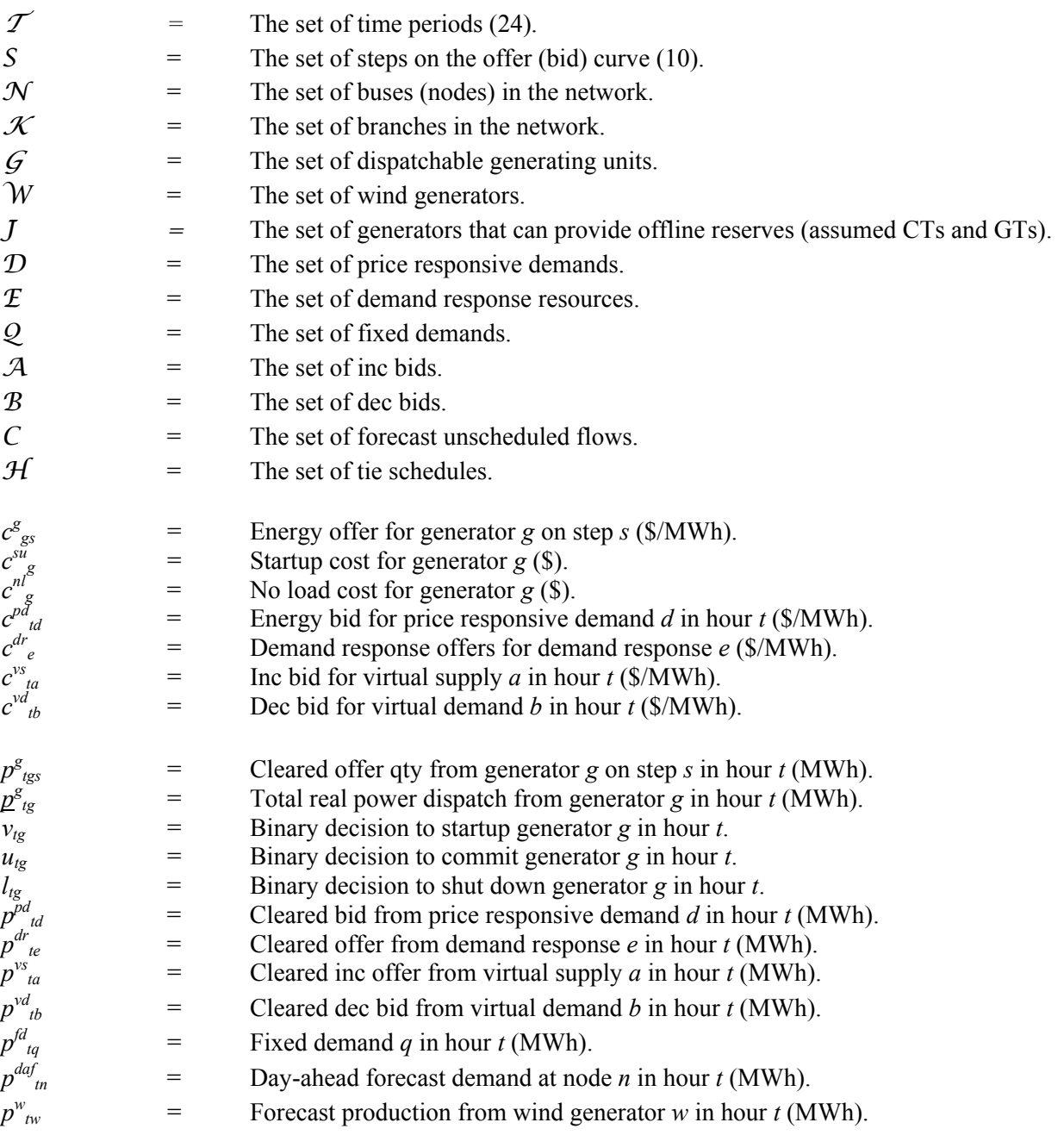

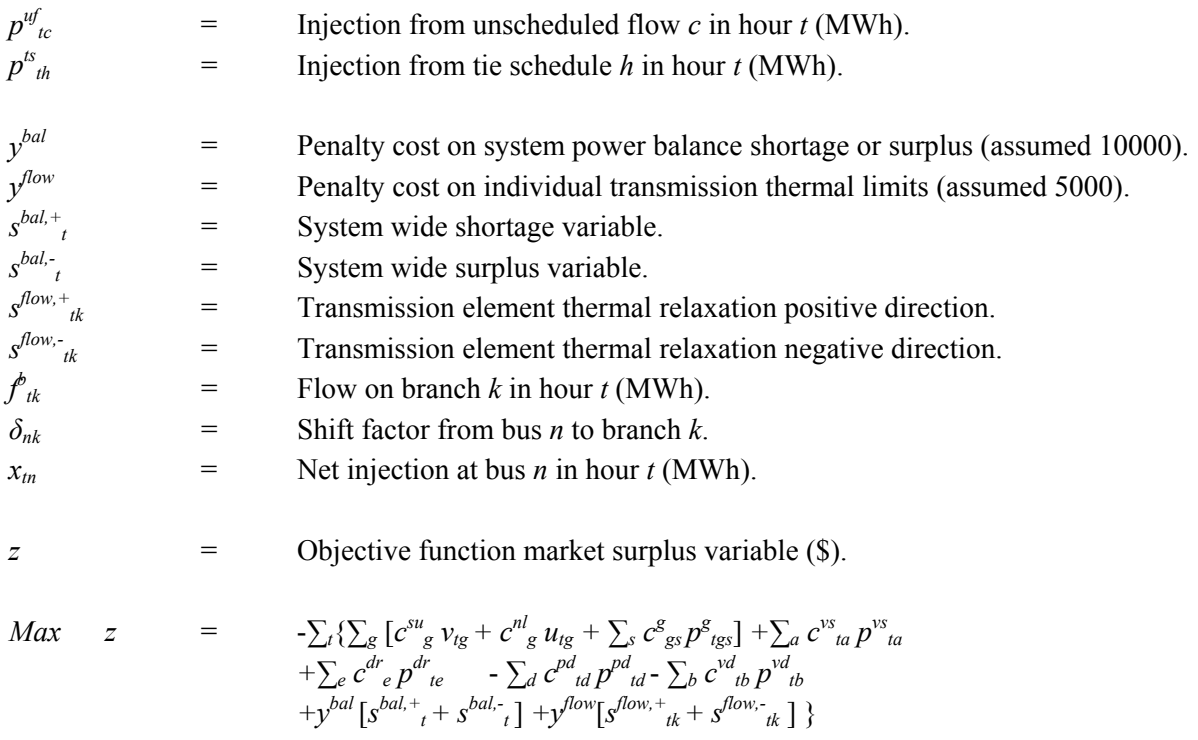

#### **Constraint Description (Dual Variable)**

(1) System Power Balance 
$$
(\lambda_t)
$$
  
\n $\sum_{\mathcal{L} \in \mathbb{Z}} \sum_{\mathcal{R}} \sum_{\mathcal{L}} p^{\mathcal{L}_{\mathcal{R}}} + \sum_{\mathcal{L}} p^{\mathcal{V}_{\mathcal{R}}} a p^{\mathcal{S}_{\mathcal{R}}} - \sum_{\mathcal{L}} p^{\mathcal{V}_{\mathcal{R}}} b p^{\mathcal{A}} a + \sum_{\mathcal{L}} b p^{\mathcal{U}} a + \sum_{\mathcal{L}} b p^{\mathcal{A}} a + \sum_{\mathcal{L}} b p^{\mathcal{A}} a + \sum_{\mathcal{L}} b p^{\mathcal{L}} a + p^{\mathcal{L}} a p^{\mathcal{L}} g$ \n(3)Generator Dispatch Step Limit  $(\beta_{\mathcal{R}})$   
\n $\rightarrow p^{\mathcal{R}}_{\mathcal{R}} \rightarrow P^{\mathcal{R}}_{\mathcal{R}} \rightarrow P^{\mathcal{R}} a \mathcal{R}_{\mathcal{R}} \rightarrow Q$   
\n(4)Generator Maximum Output  $(\gamma_{\mathcal{R}})$   
\n $\rightarrow \mathcal{L}^{\mathcal{R}} \rightarrow P^{\mathcal{R}} a \mathcal{L} \rightarrow P^{\mathcal{R}} a \mathcal{L} \rightarrow Q$   
\n(5) Generate for Minimum Run Level  $(\mathcal{L}_{\mathcal{R}})$   
\n $\gamma^{\mathcal{R}} a \rightarrow \gamma^{\mathcal{R}} a \mathcal{L} \rightarrow P^{\mathcal{R}} a \mathcal{L} \rightarrow Q$ <

$$
= -\sum_{q(n)} p^{fd} \eta + \sum_{c(n)} p^{uf} \eta + \sum_{w(n)} p^{w} \eta_{w} + \sum_{h(n)} p^{S} \eta_{h}
$$
 *At, n*  
\n(11) Flow on Transmission Element  $(v_{ik})$   
\n $f_{ik}$   $-\sum_{n} x_{in} \delta_{nk}$  = 0  $\forall t, k$   
\n(12) Maximum Flow on Transmission Element  $(\zeta_{ik})$   
\n $f_{ik}$   $+ s^{f_{0w,+}} \le 0$   $\forall t, k$   
\n(13) Maximum Flow on Transmission Element, Reverse Direction  $(o_{ik})$   
\n $f_{ik}$   $+ s^{f_{0w,-}} \le -F^{max,b} \frac{b}{ik}$   $\forall t, k$   
\n(14) Startup-Shutdown-Commitment Relationship  $(\pi_{ig})$   
\n $v_{ig} - l_{ig} - u_{ig} + u_{t+ig} \ge 0$   $\forall t, g$   
\n(15) Minimum Run Time  $(s_{ig})$   
\n $\rightarrow \sum_{t=1-r^{Run}+1}^{t} v_{ig} + u_{ig} \ge 0$   $\forall t, g$   
\n(16) Minimum Down Time  $(\sigma_{ig})$   
\n $\rightarrow \sum_{t=1-r^{Run}+1}^{t} l_{ig} - u_{ig} \ge -1$   $\forall t, g$   
\n(17) Maximum Ramp Rate Up  $(\tau_{ig})$   
\n $\rightarrow \mathcal{L}^{g}_{g} + p^{g} \rightarrow p^{g} u_{g} + p^{max} g_{g} v_{ig}$   $\forall t, g$   
\n $\ge 0$   $\forall t, g$   
\n(18) Maximum Ramp Rate Down  $(v_{ig})$   
\n $\rightarrow \mathcal{L}^{g} \rightarrow f_{k-1,g} + p^{g} \rightarrow p^{g} u_{g} + p^{max} g_{g} v_{ig}$   $\forall t, g$   
\n $\ge 0$   $\forall t, g$   
\n $\ge 0$   $\forall t, g$   
\n $\ge 0$   $\forall t, g$   
\n $\ge 0$   $\forall t,$ 

$$
\sum_{g} p^{res}{}_{ig} \geq \qquad Res_{t}/2 \qquad \forall t
$$

 $u_{tg}$ ,  $v_{tg}$ ,  $l_{tg} \in \{0, 1\}$  $p^{g}$ <sub>*tg, p*<sup>dr</sup><sub>te</sub>, p<sup>vs</sup><sub>ttu</sub>, p<sup>pd</sup><sub>td</sub>, s<sup>bal,+</sup><sub>t</sub>, s<sup>hal,-</sup><sub>t</sub>, s<sup>flow,+</sup><sub>tk,</sub> s<sup>flow,-</sup><sub>tk,</sub> s<sup>int</sup><sub>ti</sub>, p<sup>g</sup><sub>tgs</sub>, p<sup>res</sup><sub>tg</sub>  $\geq$  0</sub>

In the above notation,  $g(n)$ ,  $d(n)$ , etc. maps a resource, load, etc. to bus *n*.

## **Model for the RUC**

In the base case RUC model, the formulation is similar to the one described previously. However, there are some important modifications. Fixed demand, price responsive demand and virtual bids are removed from the model (constraints (6)-(8) are dropped), and in constraints (1) and (10) the variables and parameters representing fixed demand, price responsive demand, and virtual bids are replaced with the withdrawals corresponding to the day-ahead demand forecast. Similarly, price responsive demand and virtual bid terms are dropped from the objective function.

Commitments that were made in the day-ahead market are assumed fixed in the RUC. In 1 in the RUC. Additional commitments are allowed in the RUC, as long as the remaining constraints are satisfied. De-commitments from the day-ahead market schedule are not allowed in the RUC. other words, for each generator *g*, if there was a commitment in any hour *t*,  $u_{tg}$  is fixed to

The objective function for the RUC does not minimize the energy component of production cost. It only minimizes commitment costs (startup and no-load costs). Generator and demand response variable cost terms are dropped (or set to zero). Penalty costs for constraint relaxations remain in the objective function.

# **Model for Real-time Dispatch**

In the economic dispatch model for the selected real-time intervals, all commitments from the day-ahead market, plus additional commitments in the RUC, are assumed fixed. The single interval model can then be solved as a linear program because the startup and commitment decisions no longer have to be made (integer variables become fixed 0,1 parameters), and commitment related constraints (14)-(16) are redundant.

# <span id="page-20-0"></span>**7. Results from the Base Case Model**

realistic results. The models were written in the General Algebraic Modeling System (GAMS) language and solved with the Gurobi optimization solver on an application server with 8 Intel Xeon E7458 2.4GHz processors and 64 gigabytes (GB) memory (RAM). The model is formulated to maximize market surplus, and at the optimal this report, the objective function values are shown as positive numbers, which would be Using the datasets and mathematical models described previously, FERC staff developed optimization models to validate that the test system could produce reasonable and solution the objective function values are actually negative. In the results discussion in the result if the model were modified to minimize the negative of the objective function.

#### **Day-ahead Unit Commitment**

#### **Solution Method**

The problem formulated as described previously can be solved by a commercial solver if enough processing power and memory are available. With all constraints on branches and transformers above  $115 \text{ kV}$  included, the problem contains about 4,000 transmission constraints in every hour. With over 1,000 generating units each with binary startup and

commitment decisions, and potentially over 1 million bus-branch shift factor values, the problem can be difficult to solve. The table below shows the amount of time that the summer problem takes to solve when 3,906 transmission constraints are included in each hour.

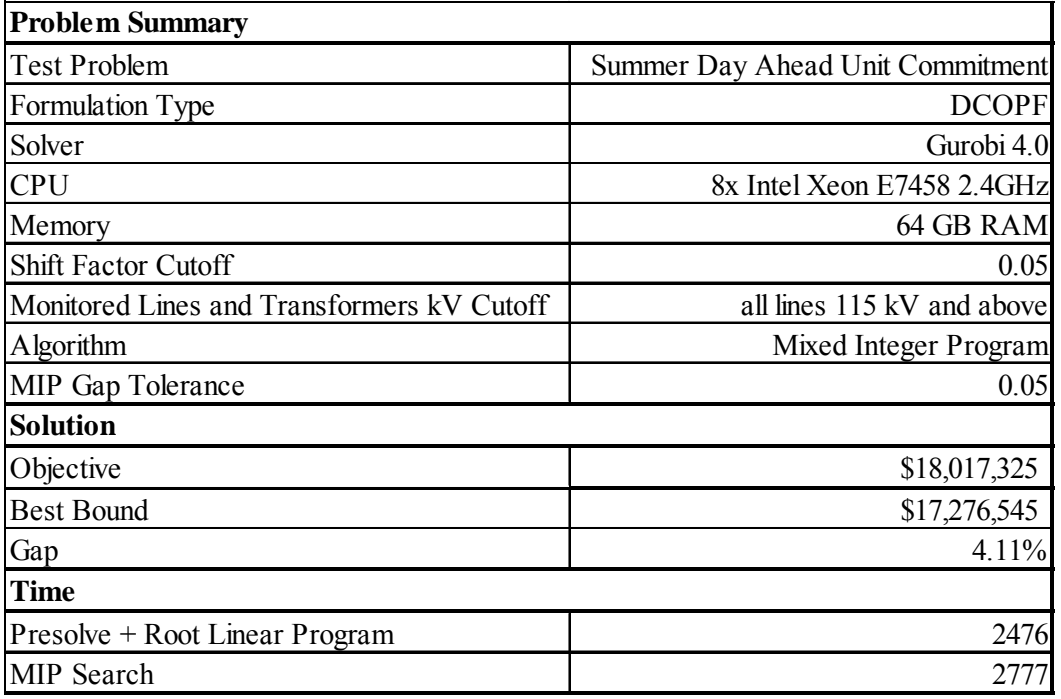

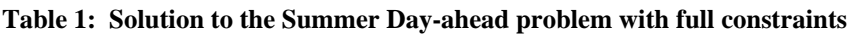

The total solution time is over an hour. In addition, the memory requirements are very large (over 10 GB), and using this brute force approach to the solution may not be practical for some users of the test system.

persistently binding. We used the following method to reduce memory requirements and Where the interest is only to produce results quickly, the solution time can be reduced by taking advantage of the fact that most transmission constraints are not likely to be computation time.

In Step 1, the problem is solved without enforcing any transmission constraints except for interface constraints. Next, the flow on every single transmission line above  $115 \text{ kV}$  is alculated using the net injections and withdrawals at each bus, and the shift factors from c each bus to each transmission line. Any line that has a flow within 20% of its thermal limit is flagged to be monitored. In Step B, the program is re-run including these constraints. If the same topology and generators are used repeatedly, Step 1 (10-15) minutes) can be solved once and the reduced list of monitored elements can be saved. The next two tables show the solution time for the Summer and Winter problem using this screening approach (times for Step 2).

**Table 2: Solution to the Summer Day-ahead problem with reduced constraints** 

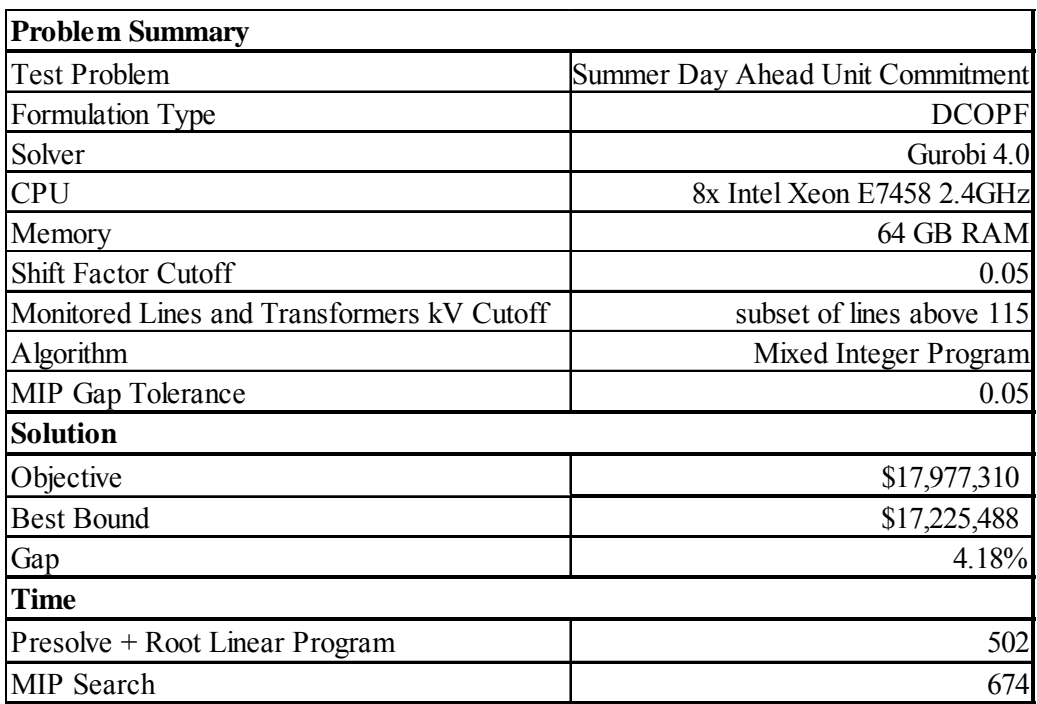

**Table 3: Solution to the Winter Day-ahead problem with reduced constraints** 

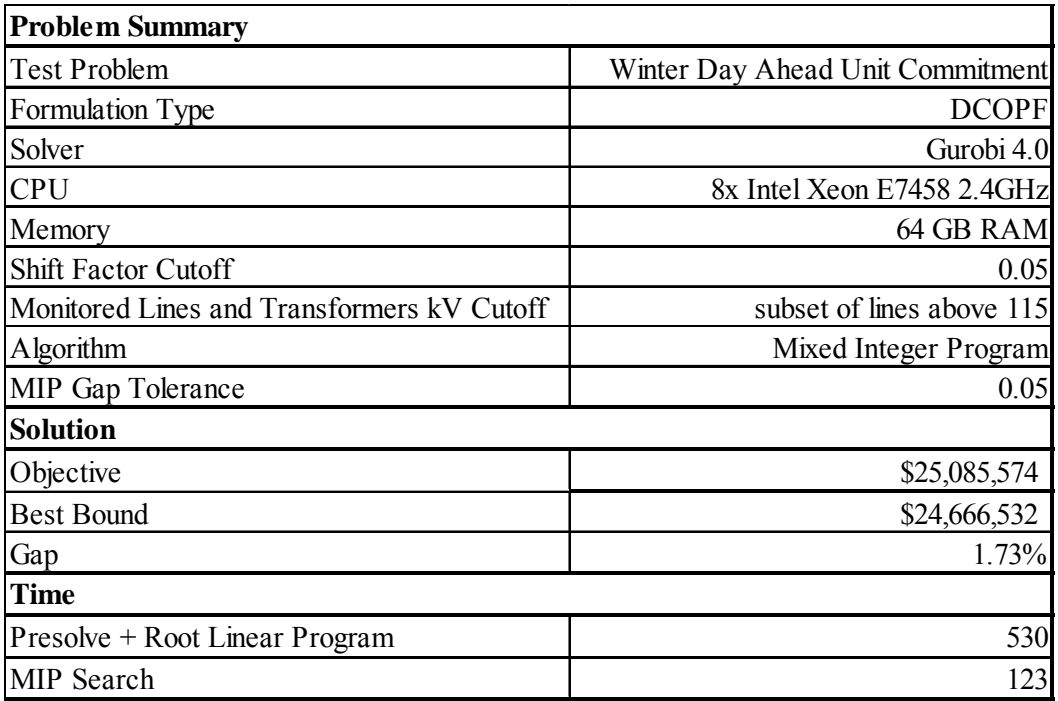

Solving the RUC problem follows from the solution to the day-ahead unit commitment problem. After solving the day-ahead market unit commitment, substitute the day-ah ead forecast demand for the demand parameters and variables in the day-ahead unit commitment ( including virtual bids). Demand response is still present in the RUC. Fix the commitments which have already been made, and allow other commitment decisions to be made while minimizing only startup and no-load costs. The RUC can be an easier integer problem than the day-ahead unit commitment because so many commitment decisions are already fixed. The solution statistics for the RUC problems are contained in Appendix C.

#### **Generation**

The following figures show the amount of generation, by type, that cleared in the dayahead model for each of the days in the test system. The system has a large amount of coal and nuclear generation relative to other generation types.

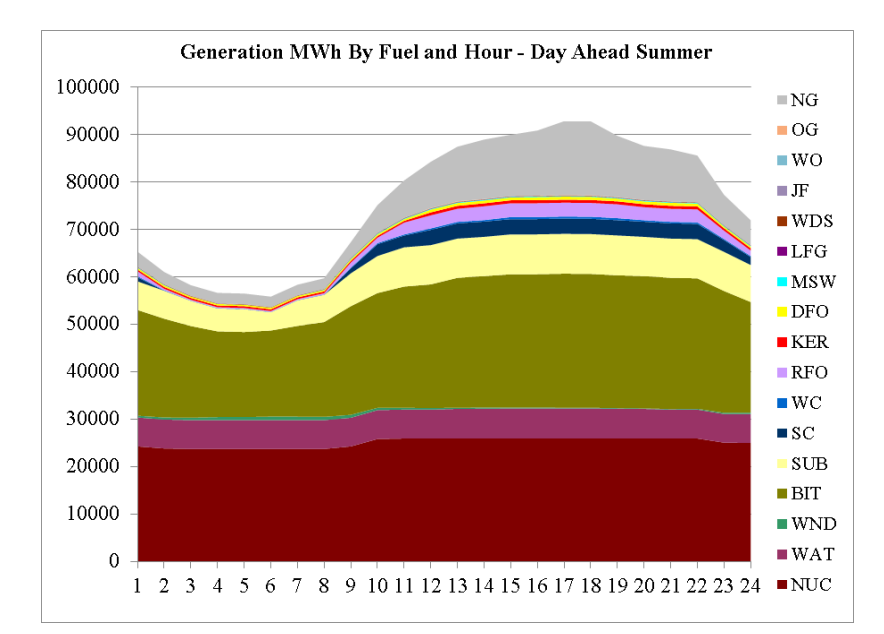

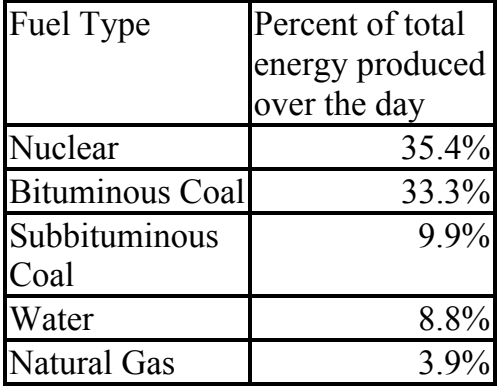

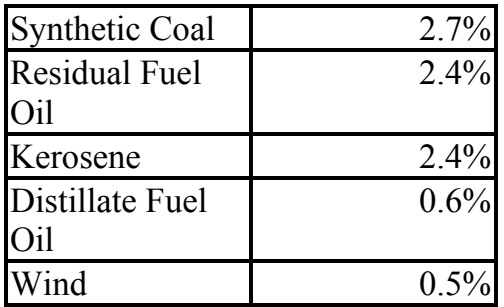

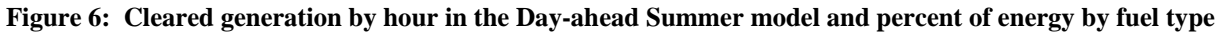

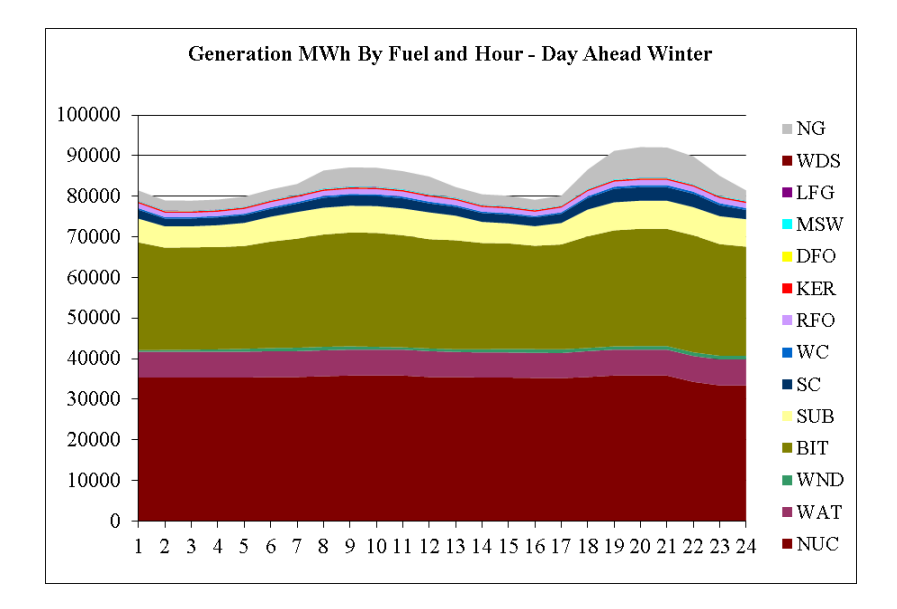

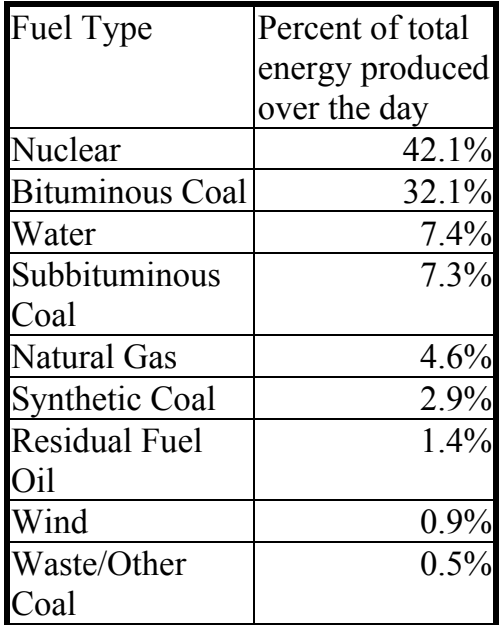

| Kerosene        | 0.4%    |
|-----------------|---------|
| Municipal Solid | 0.2%    |
| Waste           |         |
| Landfill Gas    | 0.1%    |
| Wood            | 0.1%    |
| Distillate Fuel | $0.0\%$ |
|                 |         |

**Figure 7: Cleared generation by hour in the Day-ahead Winter model and percent of generation by fuel type**

#### **Demand Response**

The system included demand response bidding into the day-ahead market. The following figures show the amount of demand response that cleared by hour in each model.

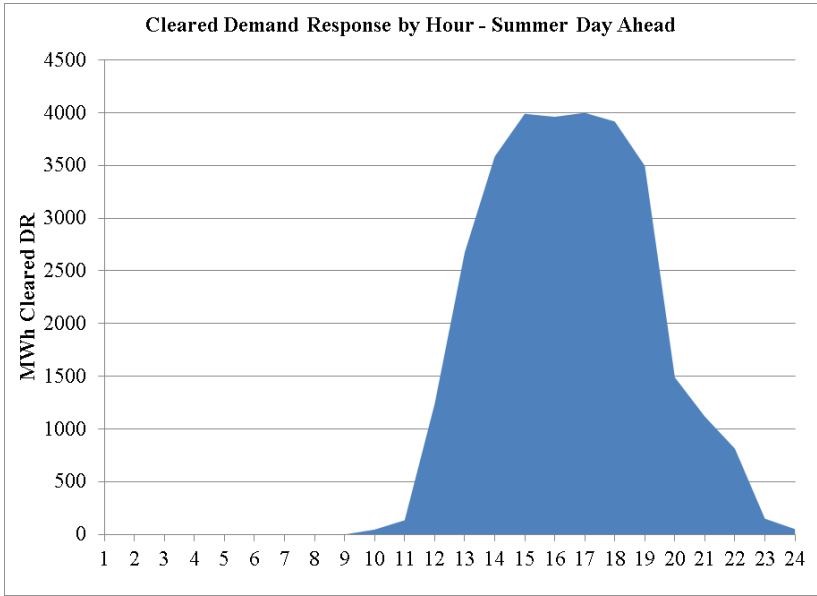

**Figure 8: Cleared Demand Response in the Day-ahead Summer Model** 

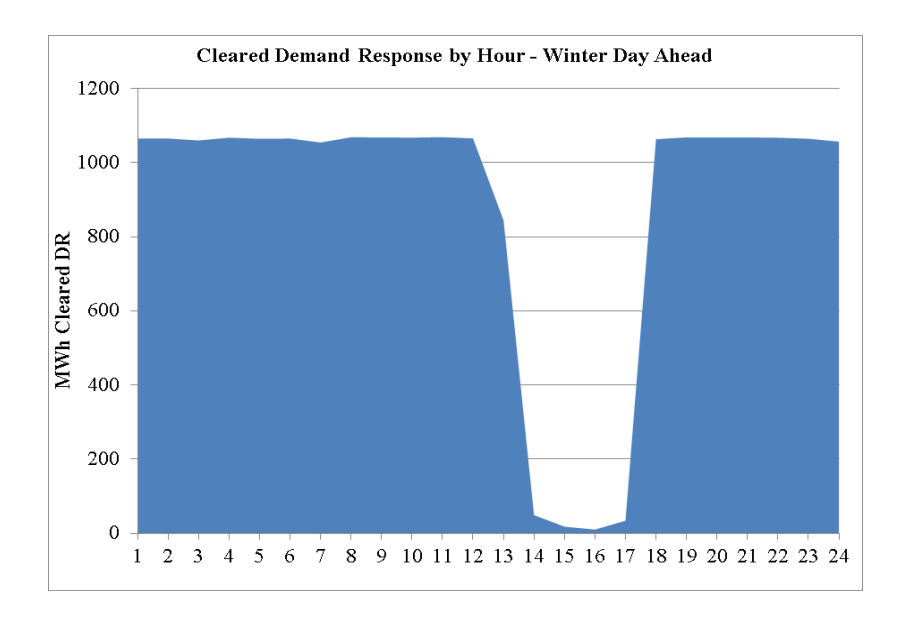

**Figure 9: Cleared Demand Response in the Day-ahead Winter Model** 

#### **Locational Marginal Prices (LMPs)**

LMPs can be derived from the dual variables in the previously described mathematical formulation of the unit commitment problem. For the purposes of this report, dual variablesare obtained after the optimal integer solution is obtained, by solving a restricted linear program with constraints that hold the integer variables equal to their values in the optimal solution. Since the values are the duals to a mixed integer program, the costs on the binary variables are able to impact the prices. Thus, the "LMPs" shown here may not match the LMPs produced by a pricing algorithm in a given electricity market. In many pricing algorithms, the costs associated with binary variables receive different treatment and often do not impact prices (or impact prices only in limited circumstances).

The LMP at each bus is found from the dual variable on system power balance, and the dual variables on the transmission constraints which are sensitive to injections from that bus. The formula for a bus LMP is expressed as:

 $LMP_{tn} = -\lambda_t - \sum_k (\xi_{tk} + o_{tk}) \delta_{nk}$ 

The following figures show the average LMPs across all buses for the two days modeled.

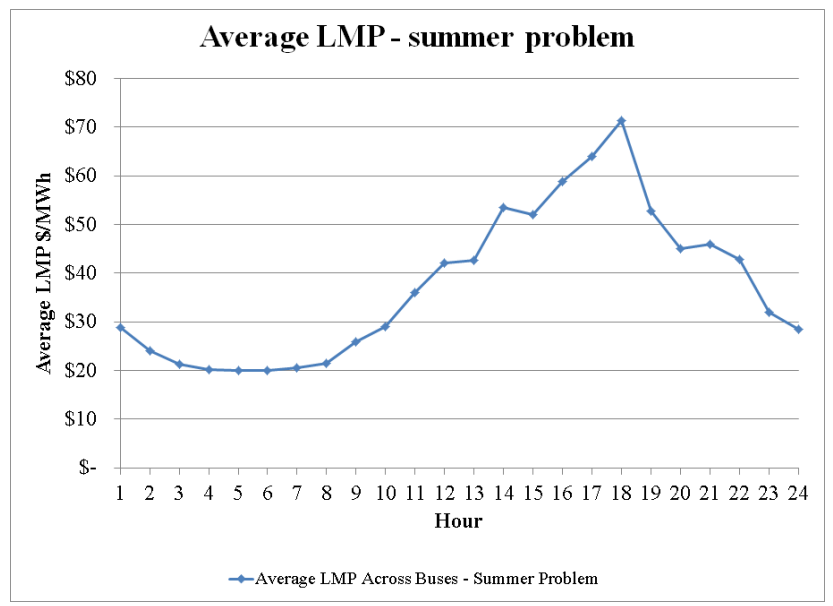

**Figure 10: Average LMPs by Hour in the Summer Model** 

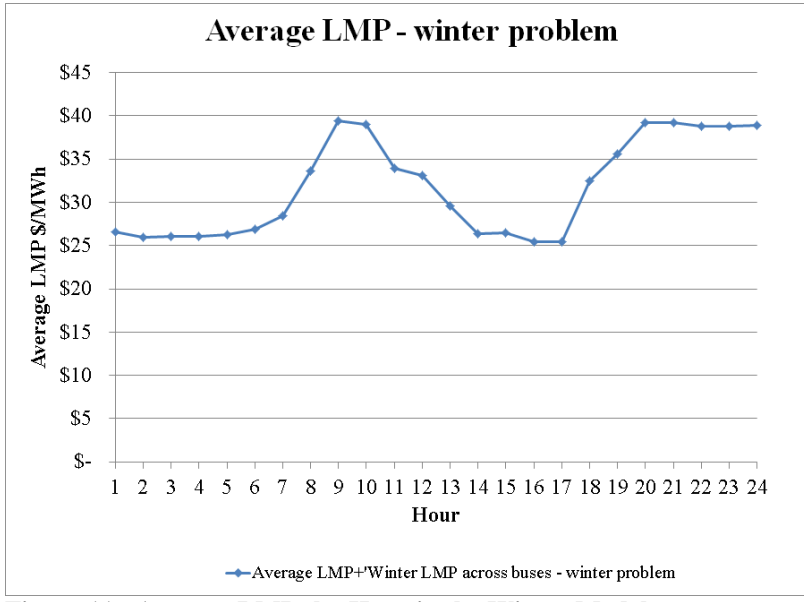

**Figure 11: Average LMPs by Hour in the Winter Model** 

The average prices ranging from \$20/MWh to \$60/MWh are reasonable and suggest that the test system is realistic.

Taking the load weighted LMPs by zone for the summer problem reveals that the higher prices tended to be in zones where higher prices are expected in the actual RTO; similarly for lower prices.

Table 4: 5 Highest Priced Zones in the Summer Day-ahead model (load weighted)

|              | Average | Zone    |
|--------------|---------|---------|
|              | \$75.35 | Zone 68 |
| $\mathbb{S}$ | 67.25   | Zone 71 |
| \$           | 54.21   | Zone 58 |
| \$           | 54.01   | Zone 63 |
|              | 53.90   | Zone 72 |

Table 5: 5 Highest Priced Zones in the Winter Day-ahead model

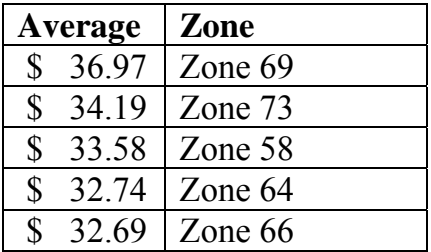

| <b>Average</b> | <b>Zone Number</b> |
|----------------|--------------------|
| \$28.33        | Zone $91$          |
| \$29.73        | Zone $104$         |
| \$30.69        | Zone 90            |
| \$ 31.77       | Zone 82            |
| \$31.96        | Zone 92            |

**Table 6: 5 Lowest Priced Zones in the Summer Day-ahead model** 

**Table 7: 5 Lowest Priced Zones in the Winter Day-ahead model** 

|              | Average | <b>Zone Number</b> |
|--------------|---------|--------------------|
|              | \$31.21 | Zone 105           |
| \$           | 31.27   | Zone 91            |
| $\mathbb{S}$ | 31.31   | Zone 75            |
| \$           | 31.35   | Zone 79            |
| $\mathbb{S}$ | 31.40   | Zone 85            |

## <span id="page-29-0"></span>**8. Summary**

By providing a single, RTO-sized test set it is staff's hope that the power systems optimization community will be equipped with a tool for identifying best practices in unit commitment and economic dispatch algorithms, and for comparing performance on difficult power systems optimization problems. The test set and data sources are described in detail. A suggested template which contains important solution information for benchmarking algorithms is contained in Appendix G. The examples of base case results are intended to provide a general guide for users who are trying to validate that they have constructed the various pieces of the data set properly in order to run optimization experiments. Staff anticipate that users will want to see changes and updates to the data set to reflect a changing power industry. As such users in the optimization community are encouraged to document their own modifications and ideas so that the data set can evolve over time. Additionally, we have begun the process of obtaining two additional, even more detailed data sets which can be used for not only integer-linear unit commitment algorithms but also for non-linear AC optimal power flow modeling.

The network components of the data set have CEII restrictions. Other data, such as the generator data, was obtained without any restriction from public sources like the EIA, EPA and PJM websites, as well as statistical estimation. The data is contained in eLibrary under AD10-12. The public portions of the data set are available, and the

network portions are considered CEII and classified appropriately in eLibrary. For additional information about CEII information filed at the Commission, please visit this section of the FERC website: **<http://www.ferc.gov/legal/ceii-foia.asp>**, or contact: [foia](mailto:foia-ceii@ferc.gov)[ceii@ferc.gov.](mailto:foia-ceii@ferc.gov)

# <span id="page-31-0"></span>**Appendix A: Generator Data**

## **Data in the Generator\_data\_Summer(Winter).xls spreadsheets Generator Characteristics Tab:**

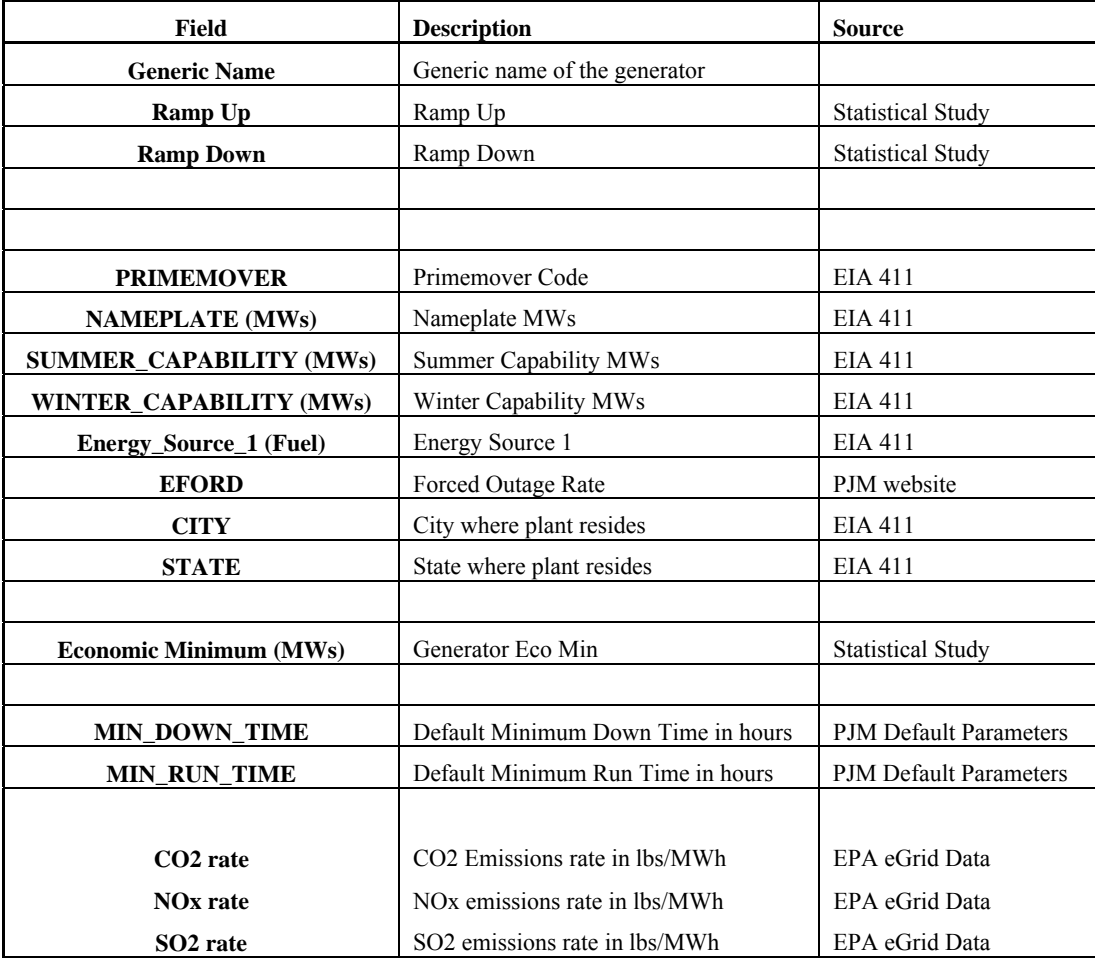

#### **Default Generator Parameters**

In addition to the parameters obtained from EIA and EPA, and those that were estimated, some default parameters were assumed. For example, for minimum run time and minimum down time.

These defaults are taken from the PJM Parameter Matrix and the GE MAPS assumptions as listed in the report that can be found at:

http://www.oe.energy.gov/DocumentsandMedia/Appendix 6 MAPS Assumptions 3-[13.pdf](http://www.oe.energy.gov/DocumentsandMedia/Appendix_6_MAPS_Assumptions_3-13.pdf) (accessed late 2010), and Appendix B of the report at : [http://www.spp.org/publications/CRA%20SPP-](http://www.spp.org/publications/CRA%20SPP-Entergy%20Rate%20Pancaking%20Study.pdf)[Entergy%20Rate%20Pancaking%20Study.pdf](http://www.spp.org/publications/CRA%20SPP-Entergy%20Rate%20Pancaking%20Study.pdf) (accessed September, 2011)

Federal Energy Regulatory Commission | July 2, 2012 | **32**

[http://www.pjm.com/~/media/committees-groups/working](http://www.pjm.com/%7E/media/committees-groups/working-groups/rmwg/20070424/20070424-item-03-parameters-matrix-revised.ashx)[groups/rmwg/20070424/20070424-item-03-parameters-matrix-revised.ashx](http://www.pjm.com/%7E/media/committees-groups/working-groups/rmwg/20070424/20070424-item-03-parameters-matrix-revised.ashx) 

#### **Generator Offer Curve Tab:**

Note that generator offer curves are derived from data on PJM historical bids as well as estimated data in the heat rate tab. Since it was not known which generator was represented in the masked PJM historical data, the curves for each generator were assigned after dividing generators into categories and looking for bid data that had a similar upper limit as a generator's nameplate capacity. When no match could be obtained, the estimated heat rate curves from the heat rate tab were multiplied by fuel prices obtained from EIA data to create the offer curve. As such, the offer curves, while representative of realistic curves, are fictional and entirely derived from publicly available sources.

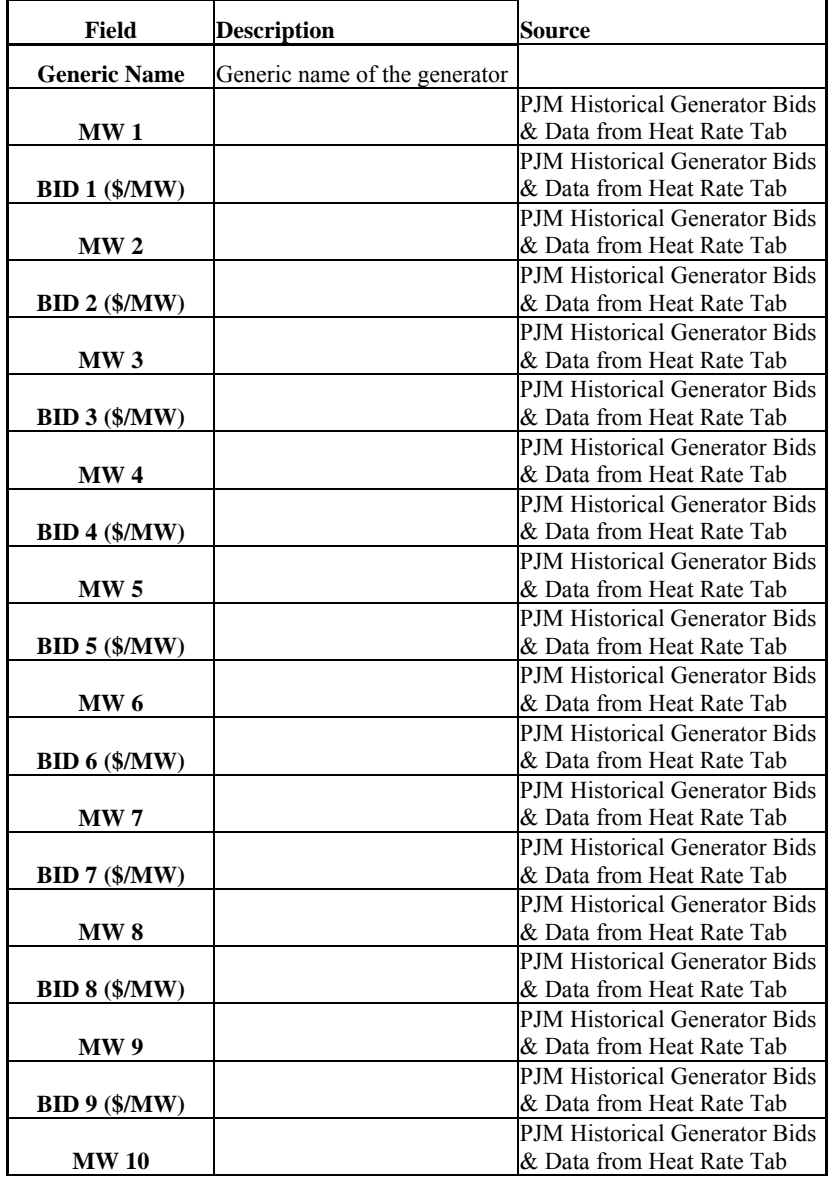

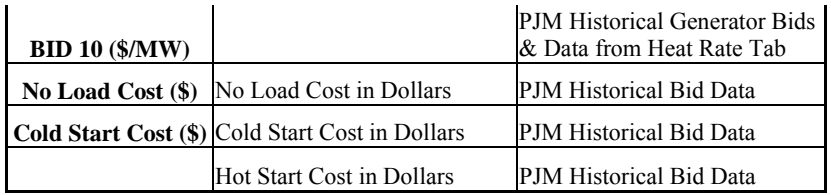

## **Generator Heat Rate Tab:**

This tab lists the nominal heat rate for those units reporting on the 2008 EIA Form 923. The nominal heat rates came from the EPA eGrid datasets, curves were derived by using the default shape listed in the GE MAPS assumptions.

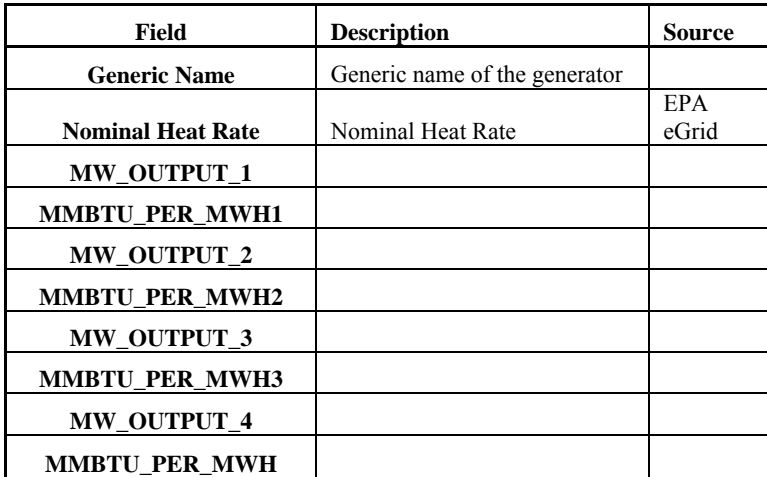

## **Appendix B: Shift Factor Calculation**

<span id="page-34-0"></span>The calculation of shift factors for the base case model makes assumptions to create a simplified real power flow to be used in linear and mixed-integer linear programming algorithms (aka DC power flow, linearized power flow, etc): 1) Voltage magnitudes equal to 1.0, 2) branch resistance is assumed to be very small such that susceptance of a branch from bus *i* to bus *j* is  $x_{ij}$  $-\frac{1}{x_i}$ , where  $x_{ij}$  is the branch reactance. The angle difference at the two ends of the branch is assumed to be small so that  $\sin \theta_{ij} = \theta_i - \theta_j$  and  $\cos \theta_{ij} = 1$ . The real power flow on each branch and transformer using these assumptions is:  $P_{ij} =$  $x_{ij}$  $-\frac{1}{\hbar}(\theta_i-\theta_j)$ . The angle at the reference bus is set equal to 0. Shift factors are the change in flow on a transmission element *k* for a change in injection at a bus *i*, or  $s_{ki}$  = *k i P P*  $\Delta$  $\Delta$ . These can be calculated from:  $Sf = D[B']^{-1}$ 

The solution gives **Sf**, the matrix of shift factors from buses to branches in the network. The **B'** matrix is n-1 x n-1, where n is the number of buses and the row and column for the reference bus are removed.  $B'_{ij}$  =  $\frac{1}{x_{ij}}$  and *B'<sub>ii</sub>* =  $\sum_{j \neq i}$  *B'<sub>ii</sub>*.. **D** is a matrix where D<sub>ki</sub> =  $1/x_{ij}$  and  $D_{kj} = -1/x_{ij}$  for branch *k* from bus *i* to bus *j* and  $D_{kp} = 0$  for  $p \neq i$  or *j*. There are many methods for calculating shift factors, including the use of distributed slack buses. We did not use a distributed slack bus here, but calculated our shift factors using methods found in a textbook.<sup>[12](#page-34-1)</sup> For a large network such as the one in this test set, software with built in methods to calculate shift factors, or tools such as Matlab which quickly perform matrix calculations, are beneficial.

## <span id="page-34-1"></span>12 We consulted the following book in calculating shift factors: Zhu, J., *Optimization of Power System Operation*, IEEE/Wiley (2009).

 $\overline{a}$ 

<span id="page-35-0"></span>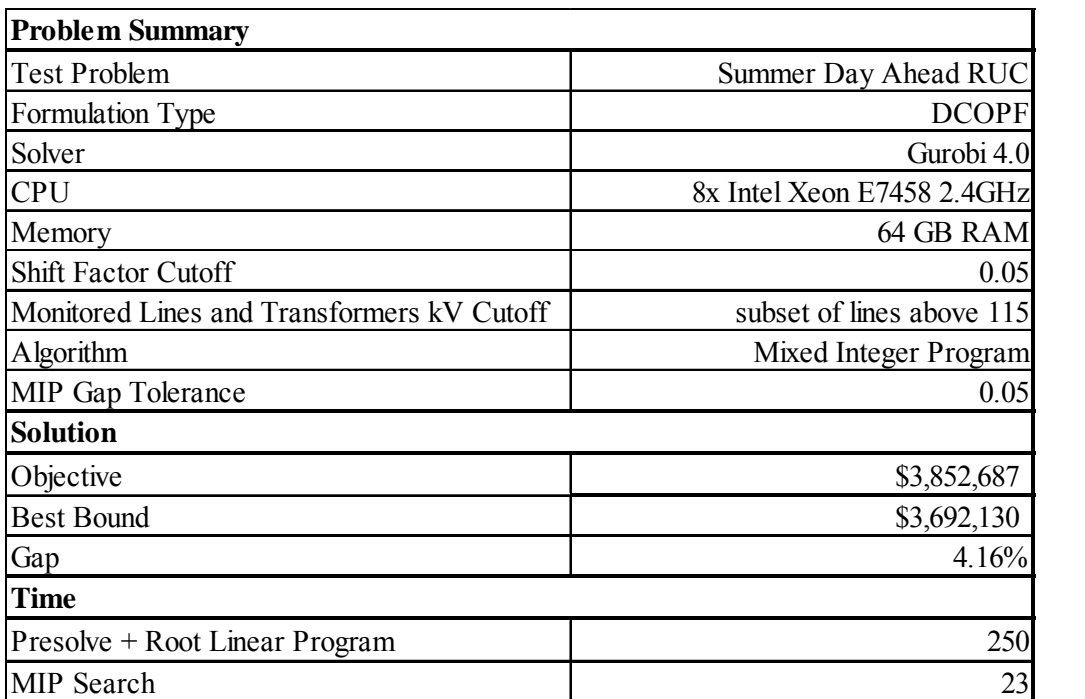

# **Appendix C: RUC Solution Statistics**

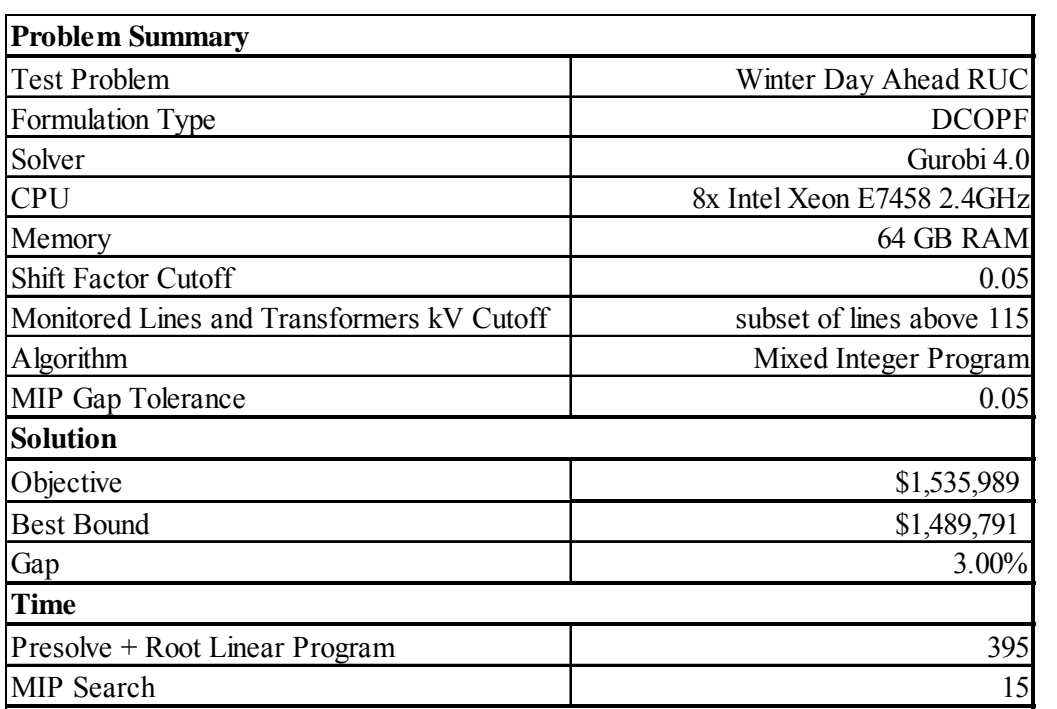

## **Appendix D: Real-time Model Results**

<span id="page-36-0"></span>As discussed previously, the test system is primarily a day-ahead test system. The limited sample of updated real-time load and wind data can be used to model discrete intervals. Data exists for 6 such intervals in each of the summer and winter data sets. The intervals are from the real-time hours ending 1, 5, 9, 13, 17 and 22. The data could be extrapolated, in theory, to construct a real-time look ahead commitment. However, here we only report on the single interval dispatch solution time. We only report on one interval because all solve in essentially the same amount of time and display the same characteristics.

We report on the first interval (HE1) from the Winter problem.

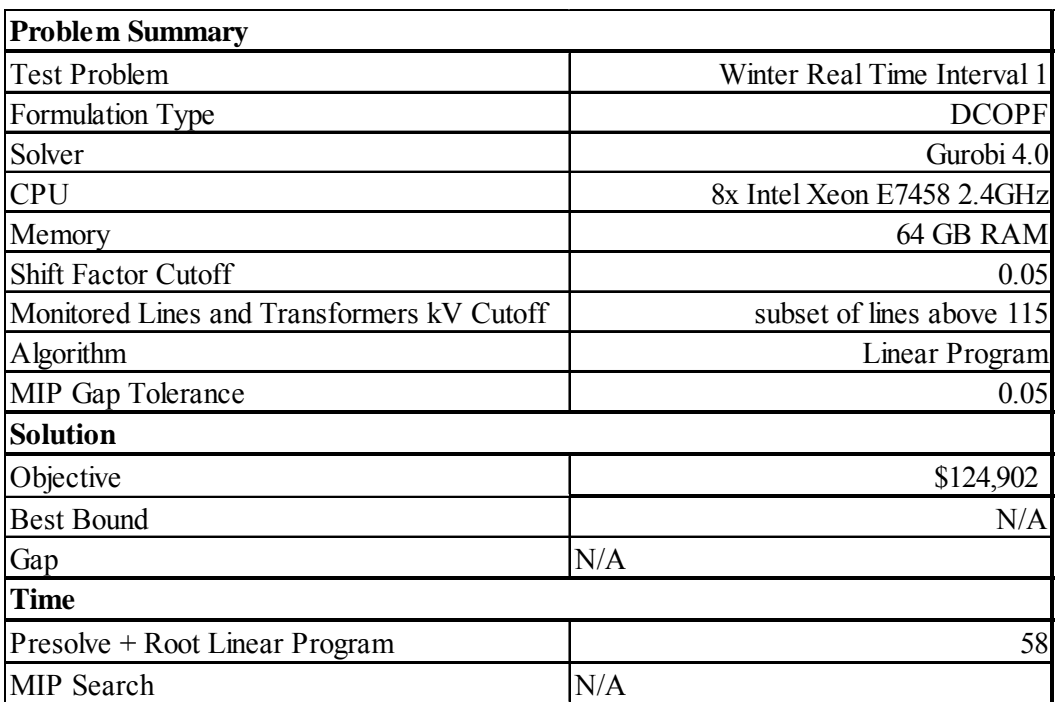

# **Appendix E: Day-ahead Demand and Virtual Demand**

<span id="page-37-0"></span>This appendix includes information on the fixed demand, demand bids and virtual bids which cleared in the base case day-ahead market problem for each day.

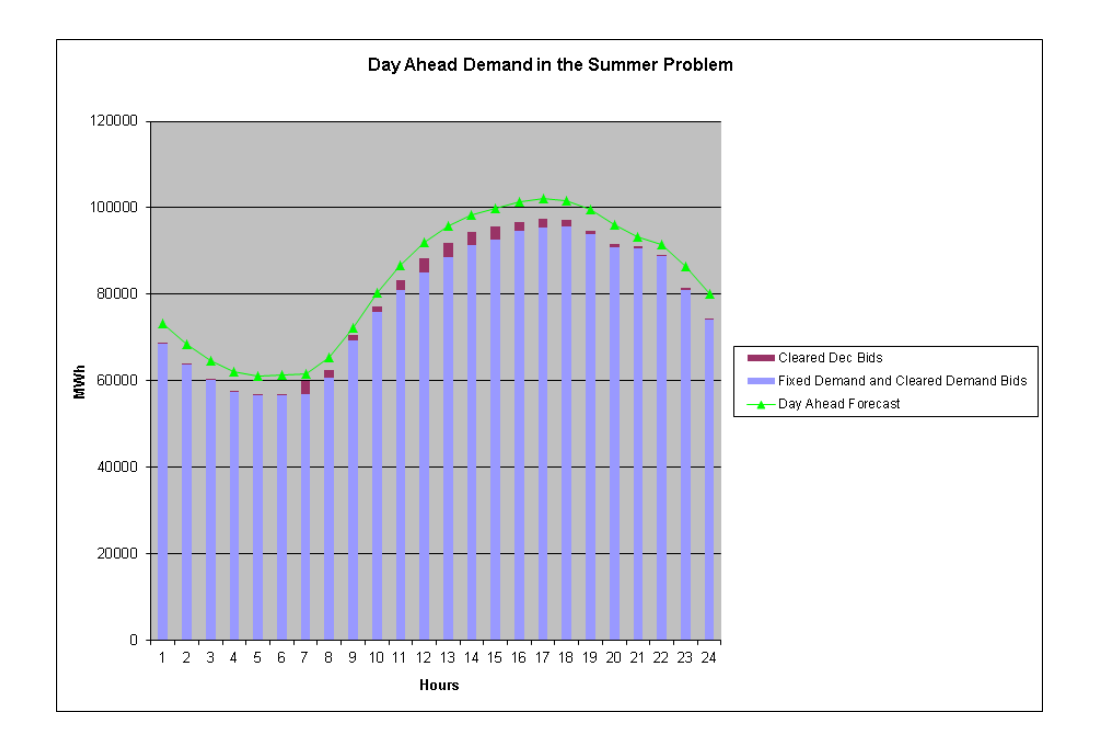

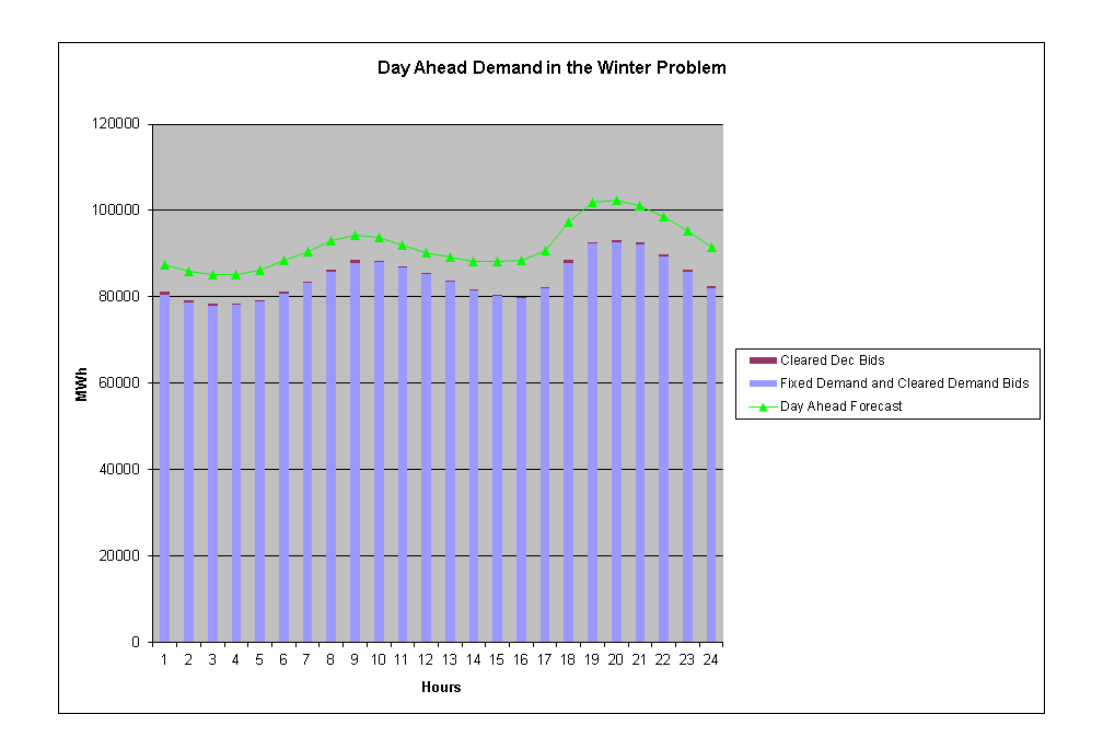

# **Appendix F: Congestion**

<span id="page-38-0"></span>This appendix illustrates the congestion shadow prices associated with constraints in the day-ahead solutions.

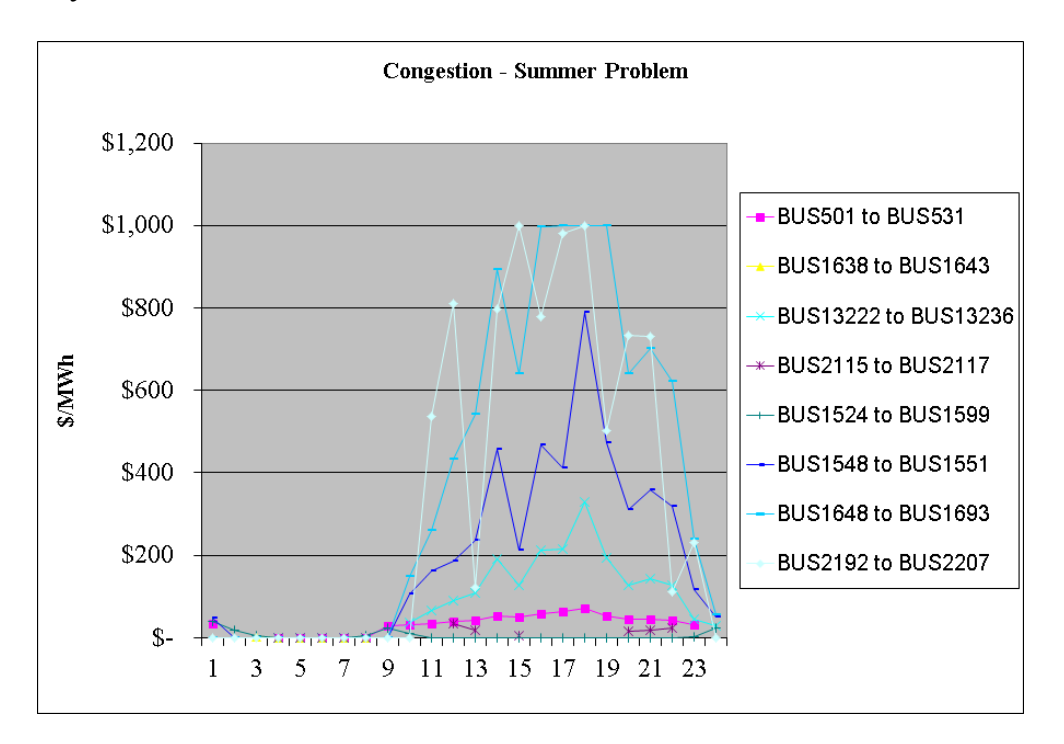

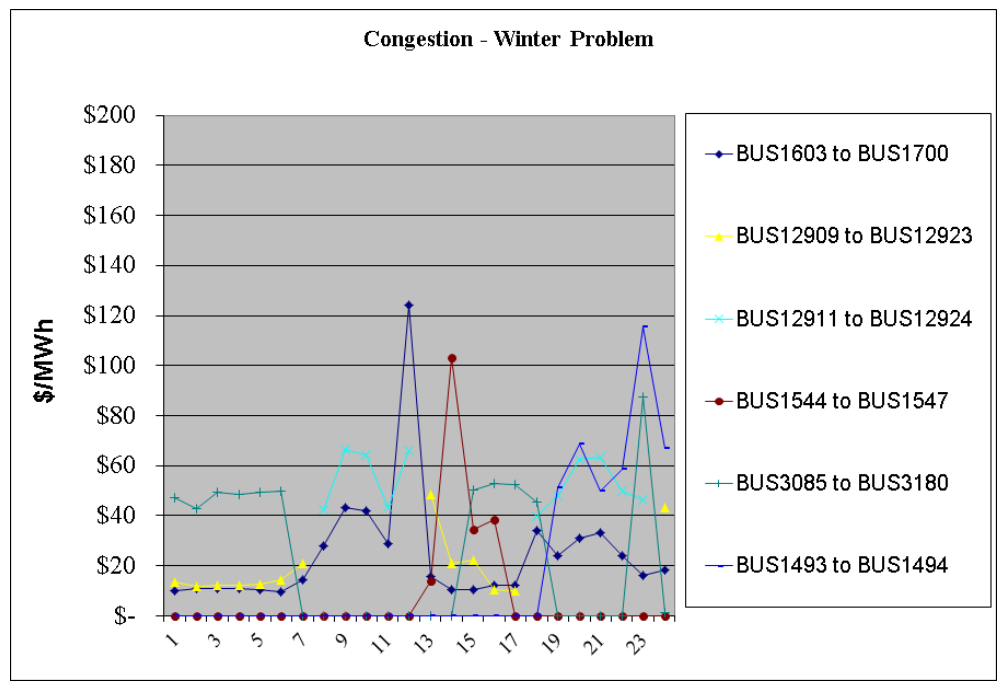

## **Appendix G: Suggested Reporting Template**

<span id="page-39-0"></span>Because one of the purposes of the test system is for benchmarking unit commitment solution algorithms, staff suggests a reporting template which could be used to compare solution statistics from different methods. Reporting a common set of information could aid in the identification of best practices for solving unit commitment.

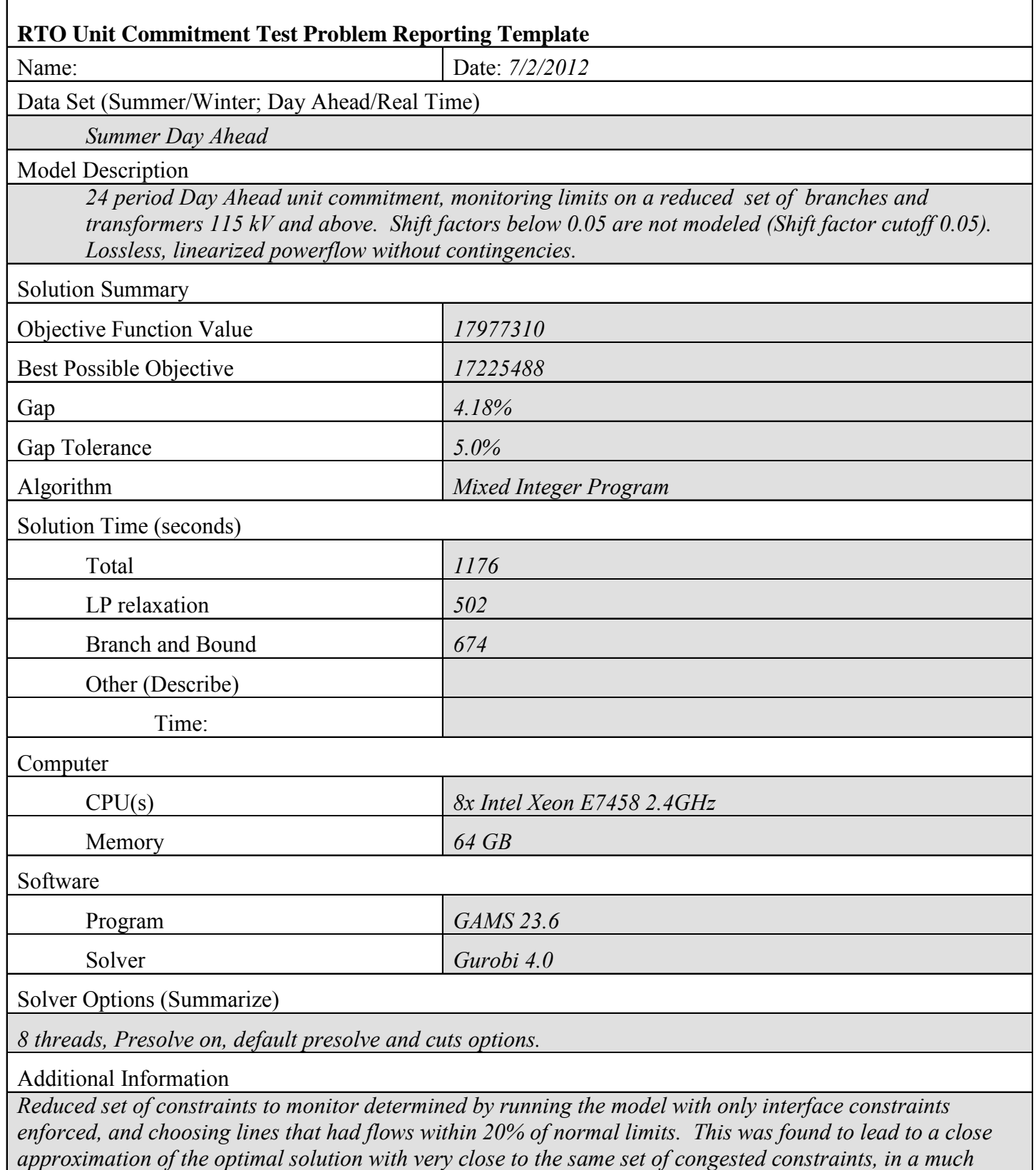

*shorter amount of time than solving the problem with every line monitored.* 

## **Appendix H: References**

## <span id="page-41-0"></span>**References**

In addition to this documentation, useful references include the following PJM Manuals:

- $\triangleright$  M-10: Pre-Scheduling Operations describes PJM and PJM Member pre-scheduling activities
- $\triangleright$  M-11: Scheduling Operations provides information on the day-ahead and hourly scheduling
- $\triangleright$  M-35: Definitions and Acronyms

All of which can be found on the PJM website at:

<http://www.pjm.com/documents/manuals.aspx>

In addition to the above manuals, the PJM Market Database Data Dictionary can be found at:

[http://www.pjm.com/~/media/etools/emkt/market-database-data-dictionary.ashx](http://www.pjm.com/%7E/media/etools/emkt/market-database-data-dictionary.ashx)

Information on the PJM FTR model can be found at:

<http://pjm.com/markets-and-operations/ftr.aspx>

Additional PJM historical data can be found at: <http://pjm.com/markets-and-operations/ops-analysis.aspx>

<http://pjm.com/markets-and-operations/energy.aspx>

EIA documentation for EIA forms:

- Form EIA-860 Database Annual Electric Generator Report
- Form EIA-411 Coordinated Bulk Power Supply Program Report
- Form EIA-906, EIA-920 and EIA-923 Databases

Can be found on the EIA website at:

<http://www.eia.doe.gov/cneaf/electricity/page/data.html>

EPA documentation for EPA forms:

<http://www.epa.gov/cleanenergy/energy-resources/egrid>

The National Renewable Research Lab (NREL) report "A Method and Case Study for Estimating the Ramping May 2005 Capability of a Control Area or Balancing Authority and Implications for Moderate or High Wind Penetration" can be found at:

<http://www.nrel.gov/docs/fy05osti/38153.pdf>

## **Appendix I: GAMS Code for the Day-ahead Unit Commitment**

<span id="page-43-0"></span>Below is the code used to solve the unit commitment test problem in GAMS, to create the base case results.

**Sontext** Day Ahead Unit Commitment Test Problem; \$offtext

**\$OFFListing \$ONUELLIST** *SONINLINE* \$ONEMPTY

\$ontext choose the season to solve: If you want to solve the Summer problem, comment out the 'Winter' line and leave the 'Summer' line un-commented vice versa to solve the Winter problem \$offtext

\$set season 'Summer' \*\$set season 'Winter'

\*place the path for your GAMS project in my\_data\_root \$set my\_data\_root 'insert path for GAMS project file'

\*place the path for your GDX input and output files in cgdxpath \$set cgdxpath 'insert path for GDX files'

\$set ceiifile ceii input %season% model \$set outfile ceil DAUC %season%

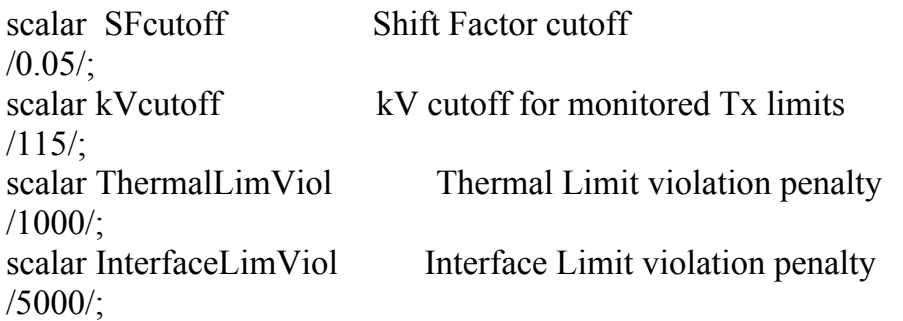

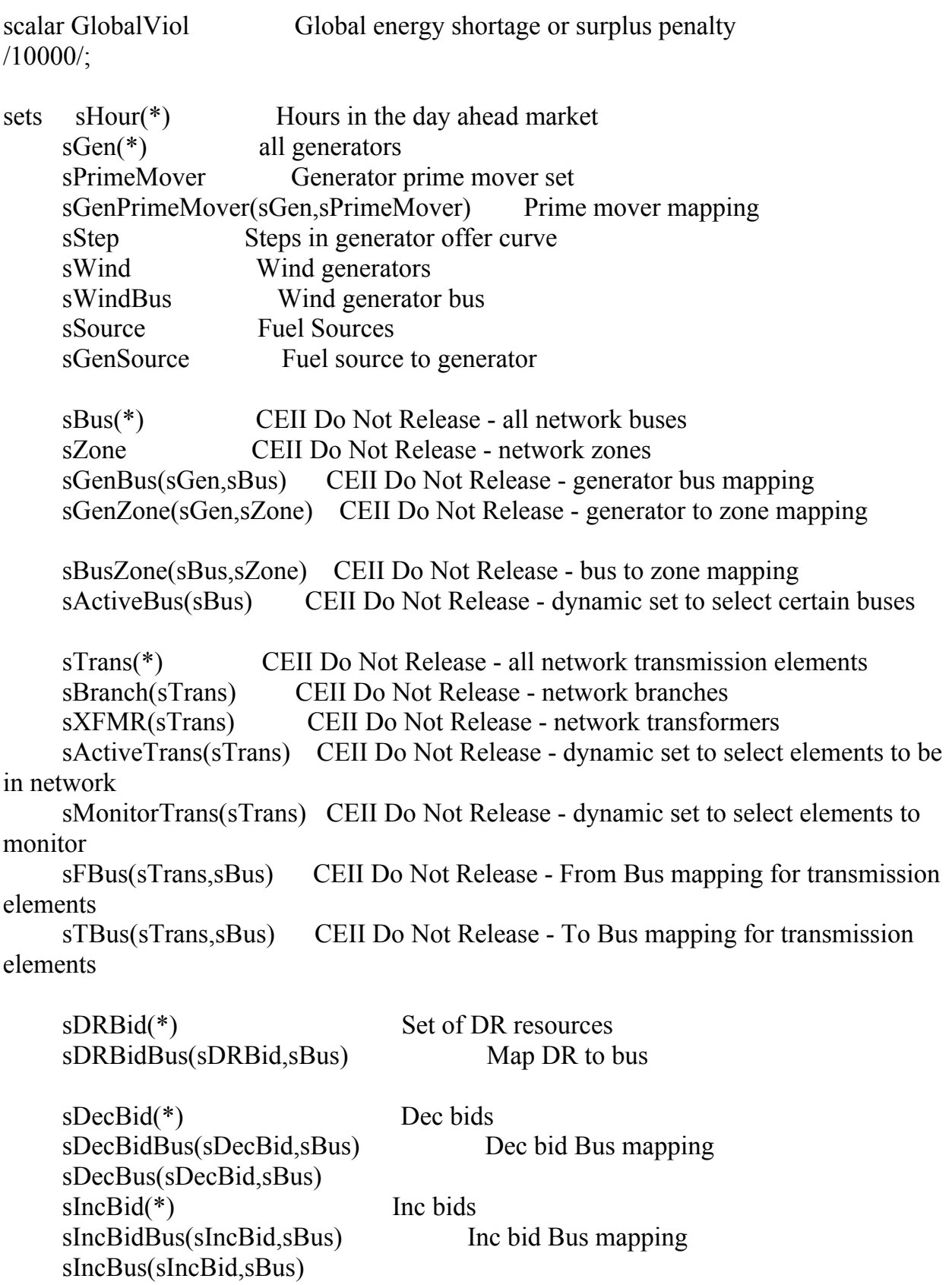

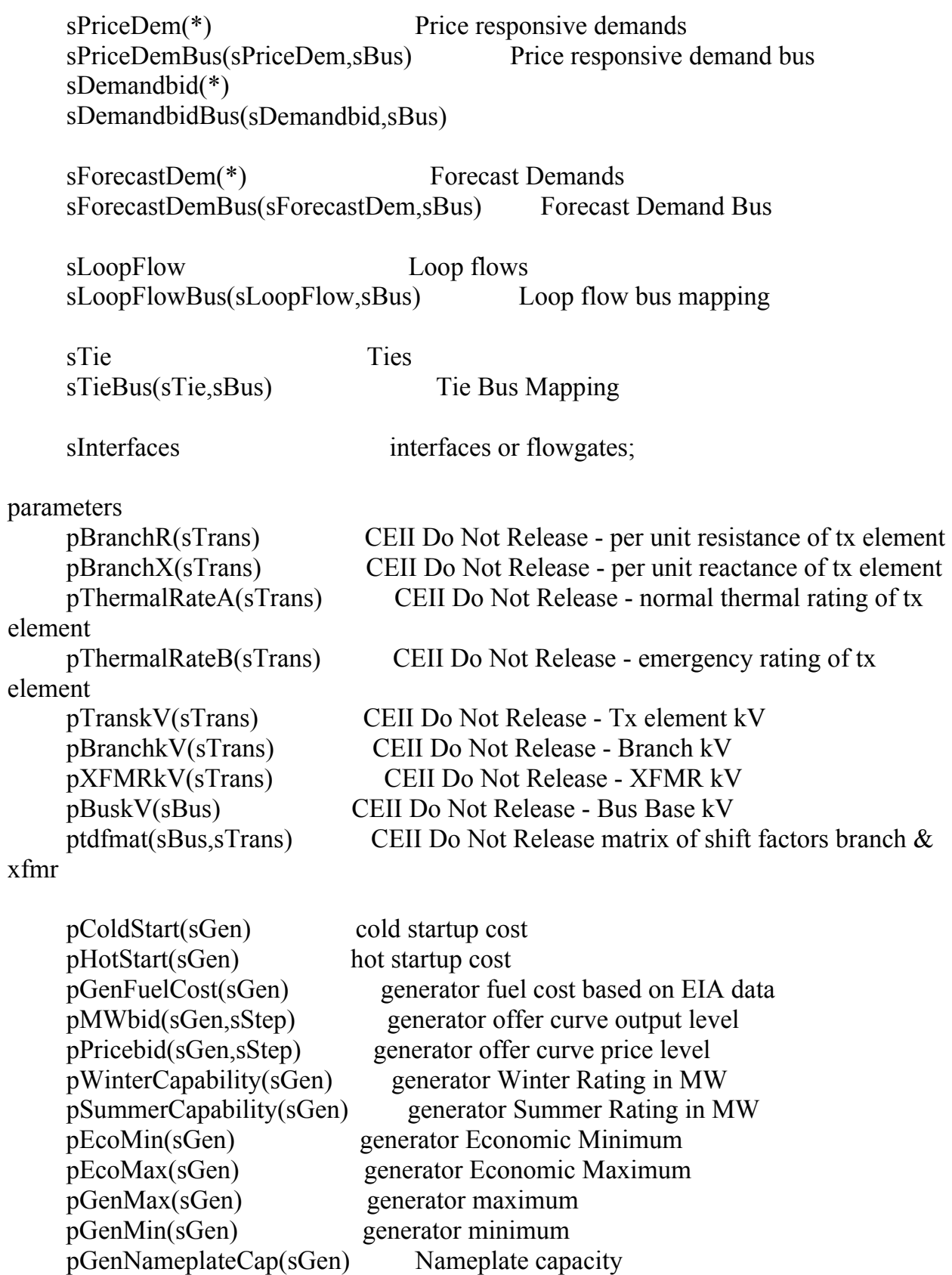

 pNoLoadCost(sGen) no-load cost pMinRunTime(sGen) minimum run time pMinDnTime(sGen) minimum down time pRampUp(sGen) ramp rate up pRampDn(sGen) ramp rate down pWindInjection(sWind,sHour) Wind injection pTieScheduleMW(sTie,sHour) Tie Schedules Hourly pSysReserves(sHour) System Wide reserves requirement pWinterReserves(sHour) Winter problem Scheduling Reserves pSummerReserves(sHour) Summer Problem Reserves pReserves(sHour) Reserves pLoopFlow(sLoopFlow) Loop flow injection or withdrawal pInterfaceLimit interface base thermal limit pPriceDemMW(sPriceDem,sHour) demand bid pPriceDemPrice(sPriceDem,sHour) demand bid price pFixedDemand(sBus,sHour) fixed demand pDRQty(sDRBid) demand response bid in mw pDRPrice(sDRBid) demand response bid price pForecastDemand(sBus,sHour) forecast demand pIncBidMW(sIncBid,sHour) Inc bid qty pIncBidPrice(sIncBid,sHour) Inc bid price pDecBidMW(sDecBid,sHour) Dec bid qty pDecBidPrice(sDecBid,sHour) Dec bid price pInterfaceSF(sBus,sInterfaces) matrix of shift factors for interfaces monitorind indicator to reduce monitored lines pGenStatus(sGen) initial commit status prior to hour 1; alias(h,sHour); alias(sa,sStep); alias(sb,sStep); \$gdxin "%cgdxpath%\%ceiifile%" \$load sTrans sWind sDRBid sDecBid sIncBid sPriceDem sLoopFlow sTie \$load sHour \$load sGen \$load sZone \$load sBus sBusZone \$load sFBus sTBus sWindBus sDRBidBus sDecBidBus sIncBidBus

\$load sPriceDemBus sTieBus sLoopFlowBus pForecastDemand pBuskV \$load ptdfmat \$load sInterfaces pInterfaceLimit \$load pInterfaceSF \$load sStep sPrimeMover \$load sBranch sXFMR \$load pBranchR pBranchX \$load pThermalRateA pThermalRateB \$load pTranskV \$load pColdStart pHotStart \$load pWindInjection \$load pTieScheduleMW \$load pIncBidMW pIncBidPrice \$load pLoopFlow pPriceDemMW pDRQty \$load pDRPrice \$load pPriceDemPrice \$load pDecBidMW pDecBidPrice \$load pReserves \$load pFixedDemand \$load sSource sGenSource \$load sGenBus sGenPrimeMover \$load pMWbid \$Load pPricebid pGenMax pNoLoadCost pMinRunTime pMinDnTime pGenStatus pRampUp pRampDn \$load pEcoMin monitorind

\*for units with longer than 24 hour run time, truncate to 24 hours which is the \*horizon of this problem pMinRunTime(sGen)\$(pMinRunTime(sGen) gt 24)=24; pMinDnTime(sGen)\$(pMinDnTime(sGen) gt 24)=24;

```
*select which branches to monitor 
sActiveBus(sBus)=yes; 
sActiveTrans(sTrans)=yes; 
sMonitorTrans(sActiveTrans)=yes; 
sMonitorTrans(sActiveTrans)$(pTranskV(sActiveTrans) lt kVcutoff or 
pThermalRateA(sActiveTrans) ge 9999 or 
pThermalRateA(sActiveTrans) eq 0)=no;
```
\*apply the shift factor cutoff, used in the constrained model if shift \*factors have been calculated ptdfmat(sBus,sTrans) $\$(abs(ptdfmat(sBus,sTrans))$  lt SFcutoff) = 0; ptdfmat(sBus,sTrans)\$(not(sMonitorTrans(sTrans)))=0;

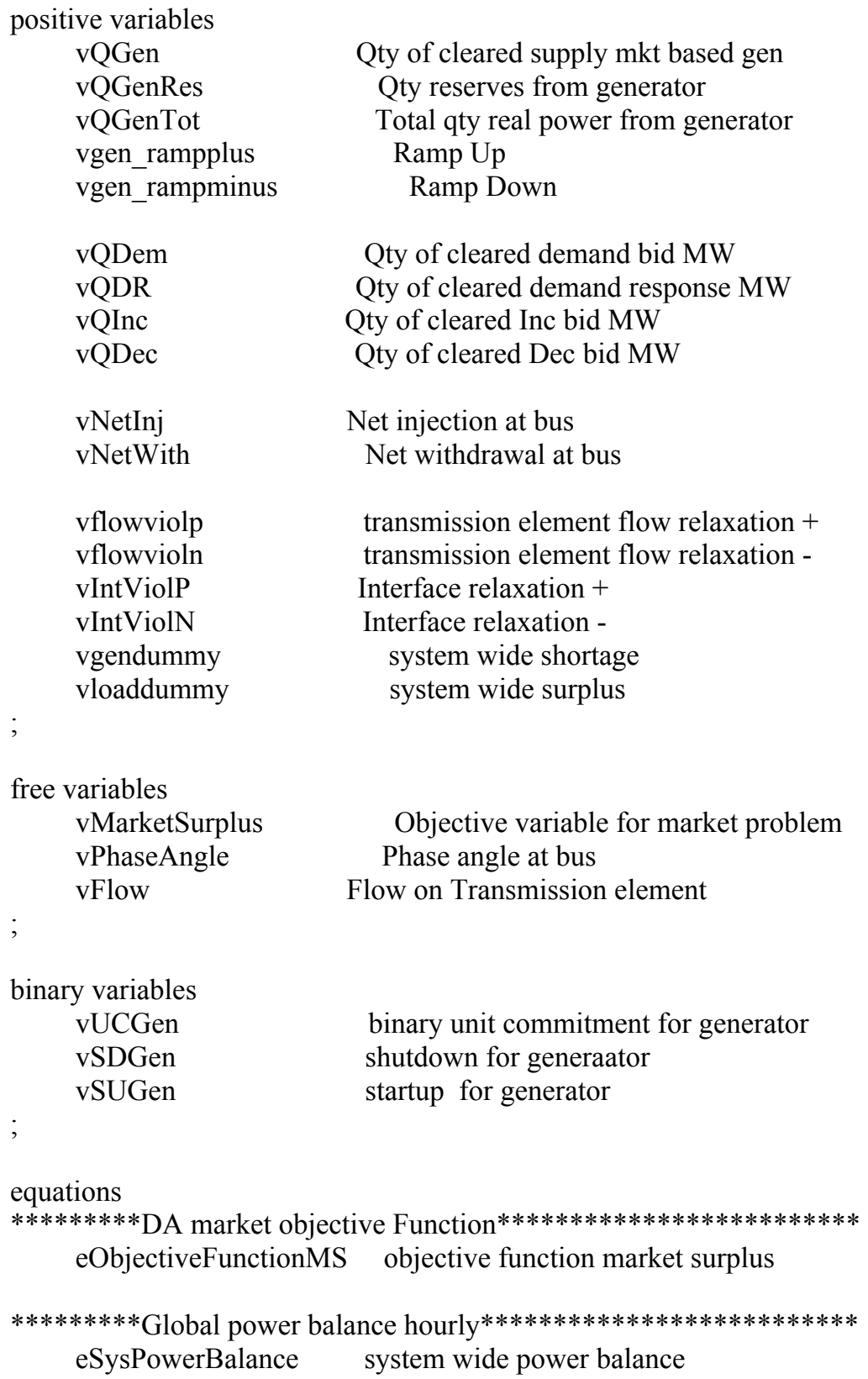

Federal Energy Regulatory Commission | July 2, 2012 | **49**

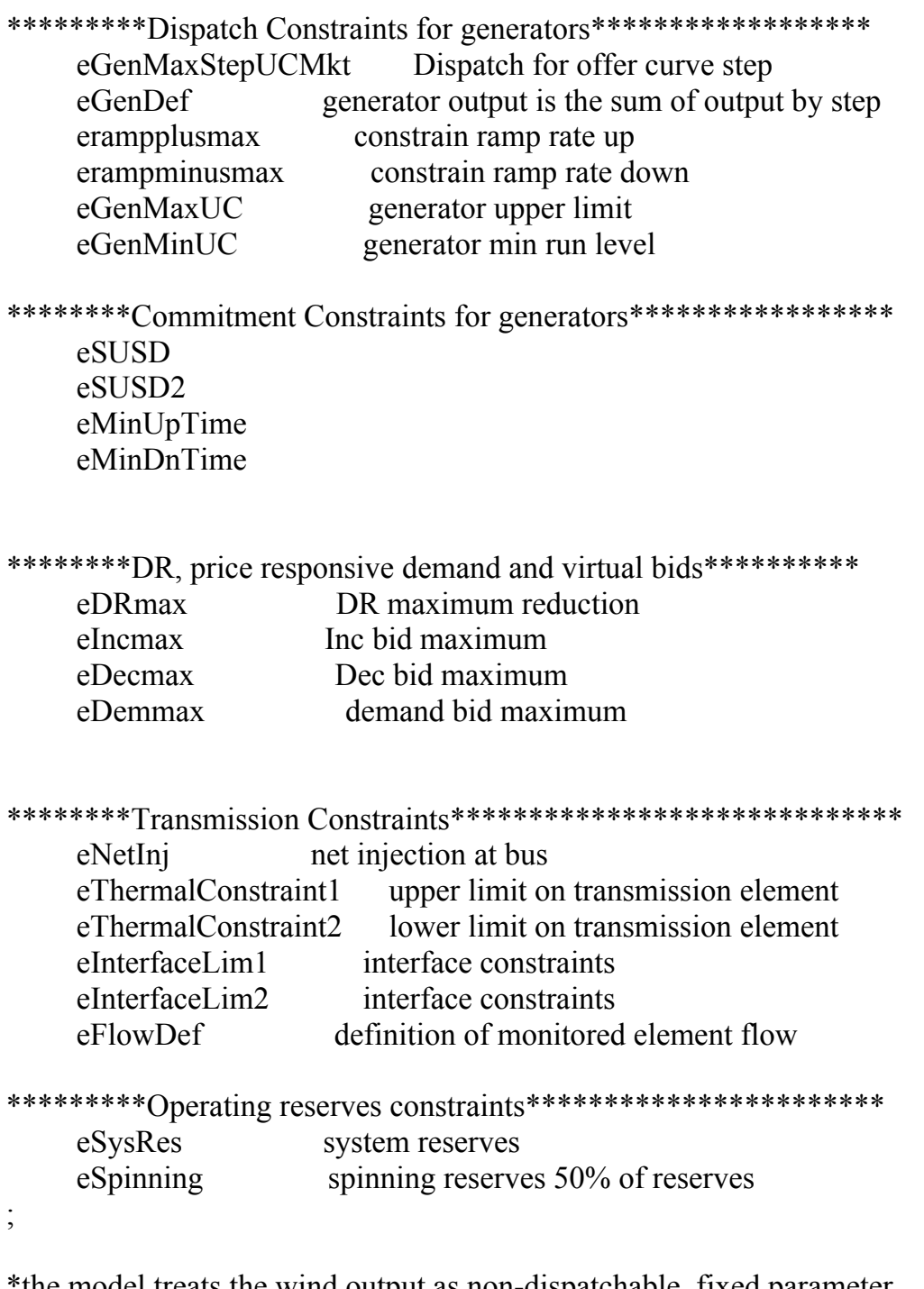

\*the model treats the wind output as non-dispatchable, fixed parameter \*in each hour, thus the variable for wind output is not used. vQGenTot.fx(sGen,sHour)\$(sGenPrimeMover(sGen,'WT'))=0;

\*for summer problem pSysReserves(sHour)=pReserves(sHour);

\*Day Ahead Market Objective Function, max market surplus

eObjectiveFunctionMS..

vMarketSurplus =e=

```
sum((sPriceDem,sHour),vQDem(sPriceDem,sHour)*pPriceDemPrice(sPriceDem,sHour)
\overline{)}+sum((sDecBid,sHour),vQDec(sDecBid,sHour)*pDecBidPrice(sDecBid,sHour)) 
-sum((sGen,sHour,sStep),vQGen(sGen,sHour,sStep)*pPricebid(sGen,sStep)) 
-sum((sDRBid,sHour),vQDR(sDRBid,sHour)*pDRPrice(sDRBid)) 
-sum((sIncBid,sHour),vQInc(sIncBid,sHour)*pIncBidPrice(sIncBid,sHour)) 
-sum((sActiveTrans,sHour),ThermalLimViol*vflowviolp(sActiveTrans,sHour) 
+ThermalLimViol*vflowvioln(sActiveTrans,sHour)) 
-sum((sActiveBus,sHour),GlobalViol*vgendummy(sHour) 
+GlobalViol*vloaddummy(sHour)) 
-sum((sInterfaces,sHour),InterfaceLimViol*(vIntViolP(sInterfaces,sHour) 
+vIntViolN(sInterfaces,sHour))) 
-sum((sGen,sHour),pColdStart(sGen)*vSUGen(sGen,sHour)) 
-sum((sGen,sHour),pNoLoadCost(sGen)*vUCGen(sGen,sHour));
```

```
*System Wide Power Balance Constraint 
eSysPowerBalance(sHour).. 
sum(sActiveBus,vNetInj(sActiveBus,sHour)) 
=e=sum(sActiveBus,vNetWith(sActiveBus,sHour));
```

```
*Net Injection or Withdrawal at Bus 
eNetInj(sActiveBus,sHour).. 
vNetInj(sActiveBus,sHour)-vNetWith(sActiveBus,sHour)=e= 
sum(sGen$(sGenBus(sGen,sActiveBus)),vQGenTot(sGen,sHour)) 
+sum(sDRBid$(sDRBidBus(sDRBid,sActiveBus)),vQDR(sDRBid,sHour)) 
+sum(sIncBid$(sIncBidBus(sIncBid,sActiveBus)),vQInc(sIncBid,sHour)) 
-sum(sDecBid$(sDecBidBus(sDecBid,sActiveBus)),vQDec(sDecBid,sHour)) 
-sum(sPriceDem$(sPriceDemBus(sPriceDem,sActiveBus)),vQDem(sPriceDem,sHour)) 
-pFixedDemand(sActiveBus,sHour) 
+sum(sWind$(sWindBus(sWind,sActiveBus)),pWindInjection(sWind,sHour)) 
+sum(sLoopFlow$(sLoopFlowBus(sLoopFlow,sActiveBus)),pLoopFlow(sLoopFlow)) 
+sum(sTie$(sTieBus(sTie,sActiveBus)),pTieScheduleMW(sTie,sHour));
```

```
*Transmission Flow Definition 
eFlowDef(sMonitorTrans,sHour)$(monitorind(sMonitorTrans) eq 1).. 
vFlow(sMonitorTrans,sHour) = e=sum(sActiveBus, 
vNetInj(sActiveBus,sHour)*ptdfmat(sActiveBus,sMonitorTrans) 
-vNetWith(sActiveBus,sHour)*ptdfmat(sActiveBus,sMonitorTrans));
```
\* Transmission Thermal Constraint 1

\*monitorind is a flag that determines which brahcnes get monitored

\*it is used to indicate which branches were monitored in the base case solution \*found in the test problem report on eLibrary

eThermalConstraint1(sMonitorTrans,sHour)\$(monitorind(sMonitorTrans) eq 1)... vFlow(sMonitorTrans,sHour)

=l=pThermalRateA(sMonitorTrans)+vflowviolp(sMonitorTrans,sHour);

\* Transmission Thermal Constraint 2

\*monitorind is a flag that determines which brahcnes get monitored

\*it is used to indicate which branches were monitored in the base case solution \*found in the test problem report on eLibrary

eThermalConstraint2(sMonitorTrans,sHour)\$(monitorind(sMonitorTrans) eq 1).. vFlow(sMonitorTrans,sHour)

=g=-pThermalRateA(sMonitorTrans)-vflowvioln(sMonitorTrans,sHour);

\*Interface limits

eInterfaceLim1(sInterfaces,sHour)\$(pInterfaceLimit(sInterfaces,sHour) ne 0)... sum(sActiveBus,

vNetInj(sActiveBus,sHour)\*pInterfaceSF(sActiveBus,sInterfaces)

-vNetWith(sActiveBus,sHour)\*pInterfaceSF(sActiveBus,sInterfaces))

=l=pInterfaceLimit(sInterfaces,sHour)+vIntViolP(sInterfaces,sHour);

\*Interface limits - constraint used in the constrained model including shift factors eInterfaceLim2(sInterfaces,sHour)\$(pInterfaceLimit(sInterfaces,sHour) ne 0)... sum(sActiveBus,

vNetInj(sActiveBus,sHour)\*pInterfaceSF(sActiveBus,sInterfaces)

-vNetWith(sActiveBus,sHour)\*pInterfaceSF(sActiveBus,sInterfaces))

=g=-pInterfaceLimit(sInterfaces,sHour)-vIntViolN(sInterfaces,sHour);

\*Generator dispatch constraints

\*Limit for each step on the dispatch curve (requires monotonically increasing) eGenMaxStepUCMkt(sGen,sHour,sStep).. vQGen(sGen,sHour,sStep)=l= pMWbid(sGen,sStep);

\*generator output is the sum of output on each step of the curve eGenDef(sGen,sHour)..

vQGenTot(sGen,sHour)=e=sum(sStep,vQGen(sGen,sHour,sStep));

\*max run level eGenMaxUC(sGen,sHour).. vQGenTot(sGen,sHour)+vQGenRes(sGen,sHour)=l=pGenMax(sGen)\*vUCGen(sGen,sH our);

```
*min run level 
eGenMinUC(sGen,sHour).. 
vQGenTot(sGen,sHour)=g=pEcoMin(sGen)*vUCGen(sGen,sHour);
```

```
*demand response maximum 
eDRmax(sDRBid,sHour).. 
vQDR(sDRBid,sHour)=l=abs(pDRQty(sDRBid));
```

```
*inc bid maximum 
eIncmax(sIncBid,sHour).. 
vQInc(sIncBid,sHour)=l=abs(pIncBidMW(sIncBid,sHour));
```

```
*dec bid maximum 
eDecmax(sDecBid,sHour).. 
vQDec(sDecBid,sHour)=l=abs(pDecBidMW(sDecBid,sHour));
```

```
*price responsive demand bid maximum 
eDemmax(sPriceDem,sHour).. 
vQDem(sPriceDem,sHour)=l=abs(pPriceDemMW(sPriceDem,sHour));
```

```
*Ramp Rate Dn 
erampminusmax(sGen,sHour)$(ord(sHour) ge 2).. 
vQGenTot(sGen,sHour-1) - vQGenTot(sGen,sHour) 
-pRampDn(sGen)*60*vUCGen(sGen,sHour-1) 
-pGenMax(sGen)*vSDGen(sGen,sHour) =l= 0;
```

```
*Ramp Rate Up 
erampplusmax(sGen,sHour)$(ord(sHour) ge 2).. 
vQGenTot(sGen,sHour)-vQGenTot(sGen,sHour-1) 
- pRampUp(sGen)*60*vUCGen(sGen,sHour-1) 
-pGenMax(sGen)*vSUGen(sGen,sHour) =l= 0;
```

```
eSUSD(sGen,sHour).. 
  vSUGen(sGen,sHour) - vSDGen(sGen,sHour) =e= vUCGen(sGen,sHour) 
  - vUCGen(sGen,sHour-1)$(ord(sHour) gt 1) - pGenStatus(sGen)$(ord(sHour) eq 1);
```

```
eSUSD2(sGen,sHour).. 
      vSUGen(sGen,sHour)+vSDGen(sGen,sHour) =l= 1;
```
\*Min uptime

```
eMinUpTime(sGen,sHour)$(ord(sHour) ge pMinRunTime(sGen)).. 
  sum(h$(ord(sHour)-pMinRunTime(sGen)+1 le ord(h) and (ord(h) le ord(sHour))), 
vSUGen(sGen,h)) 
  =l= vUCGen(sGen,sHour);
```

```
*min downtime 
eMinDnTime(sGen,sHour)$(ord(sHour) ge pMinDnTime(sGen)).. 
  sum(h$(ord(sHour)-pMinDnTime(sGen)+1 le ord(h) and (ord(h) le ord(sHour))), 
vSDGen(sGen,h)) 
 = = 1 - vUCGen(sGen, sHour);
```

```
*operating reserves 
*Reserve Constraint, system wide 
eSysRes(sHour).. 
sum((sGen),vQGenRes(sGen,sHour)) 
+sum((sGen)$(sGenPrimeMover(sGen,'CT') or sGenPrimeMover(sGen,'GT')), 
abs(pGenMax(sGen))*(1-vUCGen(sGen,sHour))) 
=g= pSysReserves(sHour);
```

```
*at least 50% of reseves must be spinning 
eSpinning(sHour).. 
sum((sGen),vQGenRes(sGen,sHour)) 
=g= pSysReserves(sHour)*0.5;
```
model DAUC /eObjectiveFunctionMS eSysPowerBalance eThermalConstraint1 eThermalConstraint2 eFlowDef eNetInj eInterfaceLim1 eInterfaceLim2 eGenMaxStepUCMkt eGenDef eGenMaxUC eGenMinUC eDRmax eIncmax eDecmax eDemmax erampminusmax

```
erampplusmax 
eSUSD 
eSUSD2 
eMinUpTime 
eMinDnTime 
eSysRes 
eSpinning 
/;
```
DAUC.optfile=1; DAUC.optcr=5e-2; DAUC.reslim=9.2e5;

option limrow=1; option limcol=1;

execute\_unload "%cgdxpath%\%ceiifile%";

solve DAUC using mip maximizing vMarketSurplus;

```
execute_unload "%cgdxpath%\%outfile%";
```